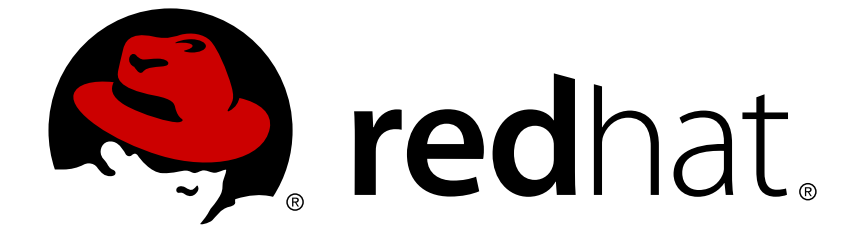

# **Red Hat Gluster Storage 3.4**

## **Package Manifest**

Package Listing for Red Hat Gluster Storage 3.4

Last Updated: 2018-09-04

Package Listing for Red Hat Gluster Storage 3.4

Divya Muntimadugu Red Hat Engineering Content Services divya@redhat.com

#### **Legal Notice**

Copyright © 2018 Red Hat, Inc.

This document is licensed by Red Hat under the Creative Commons [Attribution-ShareAlike](http://creativecommons.org/licenses/by-sa/3.0/) 3.0 Unported License. If you distribute this document, or a modified version of it, you must provide attribution to Red Hat, Inc. and provide a link to the original. If the document is modified, all Red Hat trademarks must be removed.

Red Hat, as the licensor of this document, waives the right to enforce, and agrees not to assert, Section 4d of CC-BY-SA to the fullest extent permitted by applicable law.

Red Hat, Red Hat Enterprise Linux, the Shadowman logo, JBoss, OpenShift, Fedora, the Infinity logo, and RHCE are trademarks of Red Hat, Inc., registered in the United States and other countries.

Linux ® is the registered trademark of Linus Torvalds in the United States and other countries.

Java ® is a registered trademark of Oracle and/or its affiliates.

XFS ® is a trademark of Silicon Graphics International Corp. or its subsidiaries in the United States and/or other countries.

MySQL ® is a registered trademark of MySQL AB in the United States, the European Union and other countries.

Node.js ® is an official trademark of Joyent. Red Hat Software Collections is not formally related to or endorsed by the official Joyent Node.js open source or commercial project.

The OpenStack ® Word Mark and OpenStack logo are either registered trademarks/service marks or trademarks/service marks of the OpenStack Foundation, in the United States and other countries and are used with the OpenStack Foundation's permission. We are not affiliated with, endorsed or sponsored by the OpenStack Foundation, or the OpenStack community.

All other trademarks are the property of their respective owners.

#### **Abstract**

Package Listing for Red Hat Gluster Storage 3.4.

#### **Table of Contents**

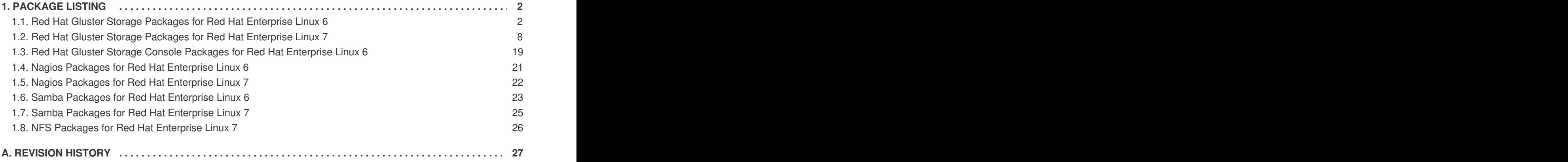

### <span id="page-5-0"></span>**1. PACKAGE LISTING**

#### <span id="page-5-1"></span>**1.1. Red Hat Gluster Storage Packages for Red Hat Enterprise Linux 6**

The following table lists all the packages in the Red Hat Gluster Storage variant. *Core Packages* are explicitly referenced in a comps group and can be selected directly using anaconda or kickstart.

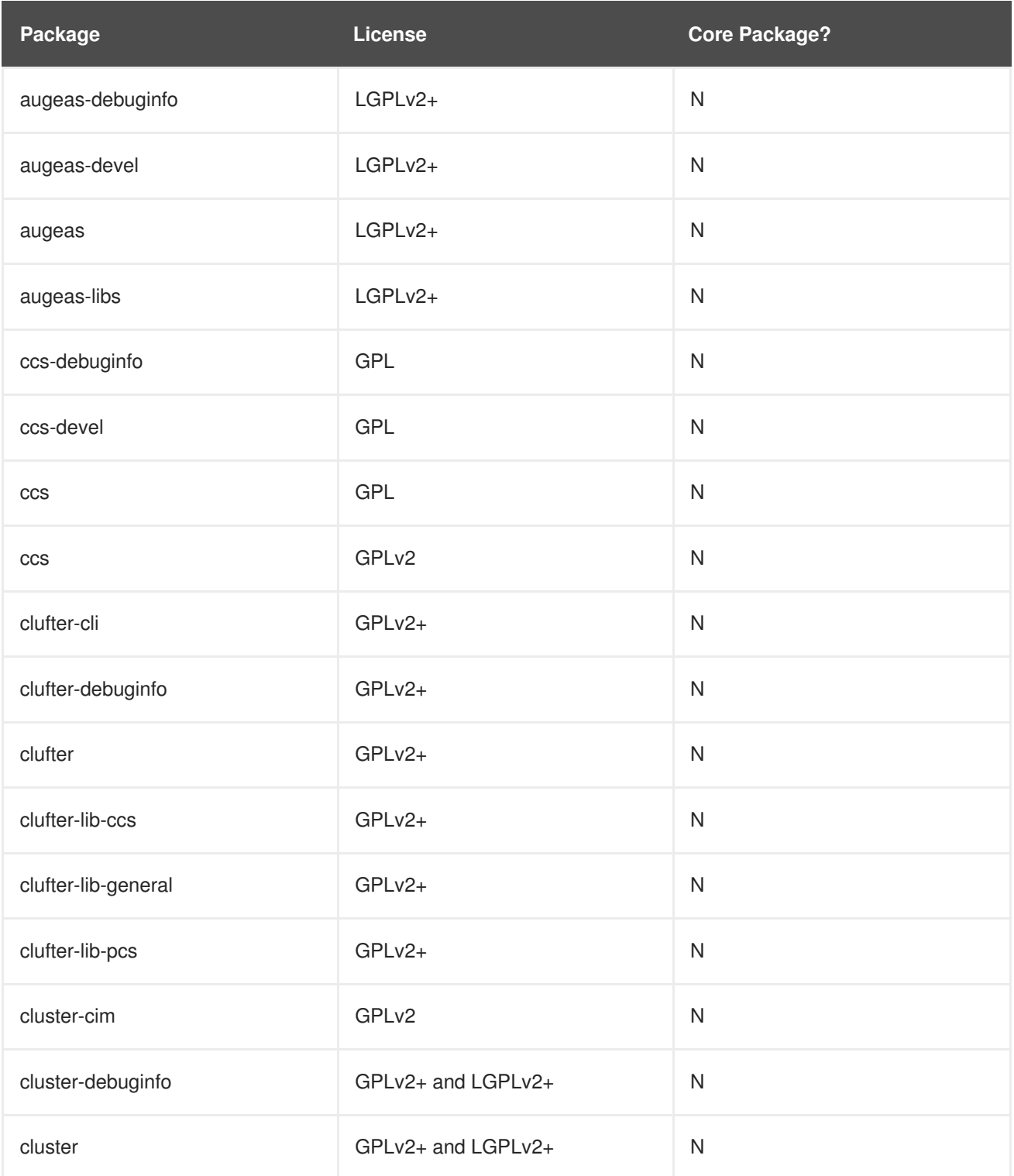

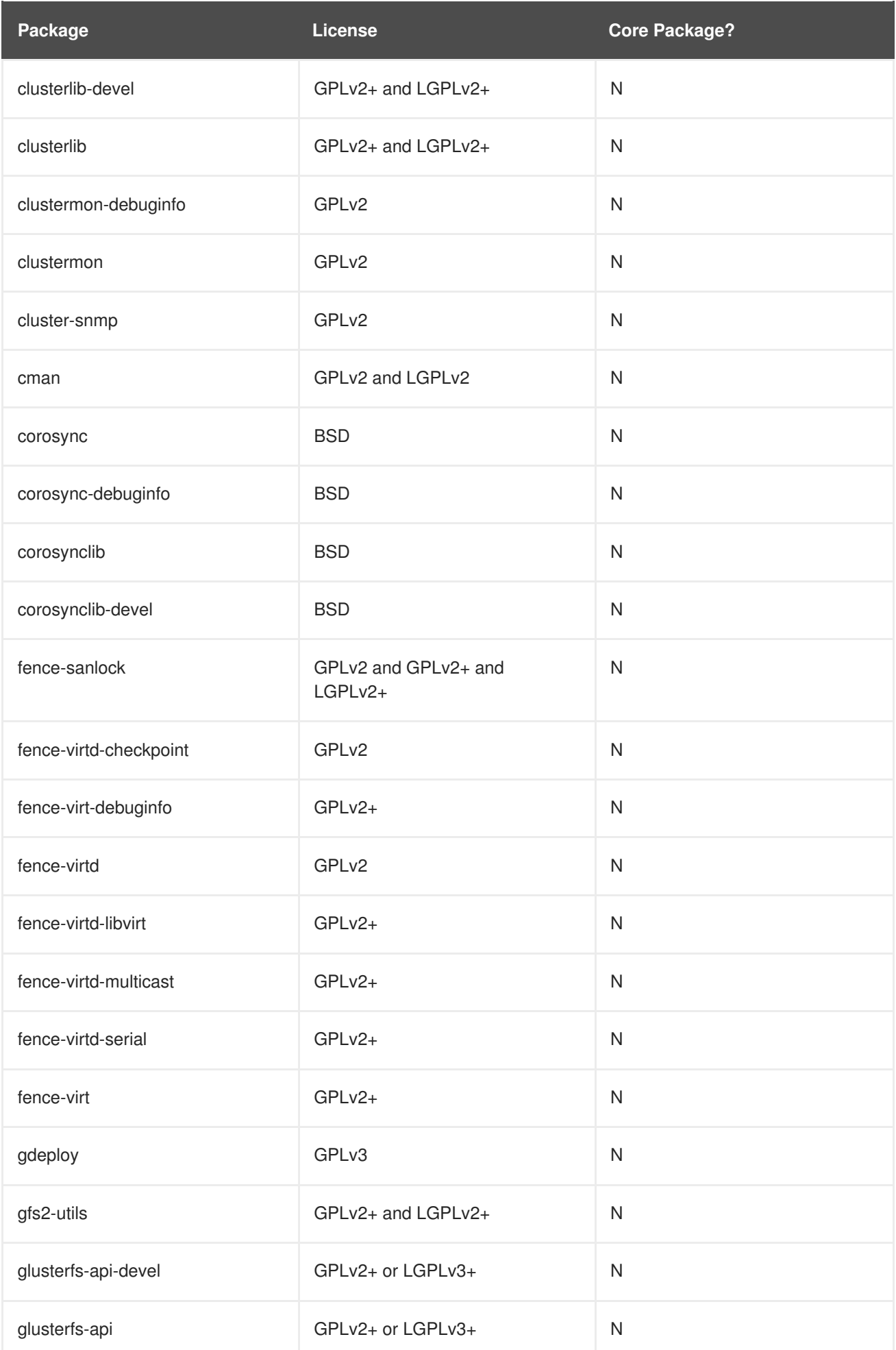

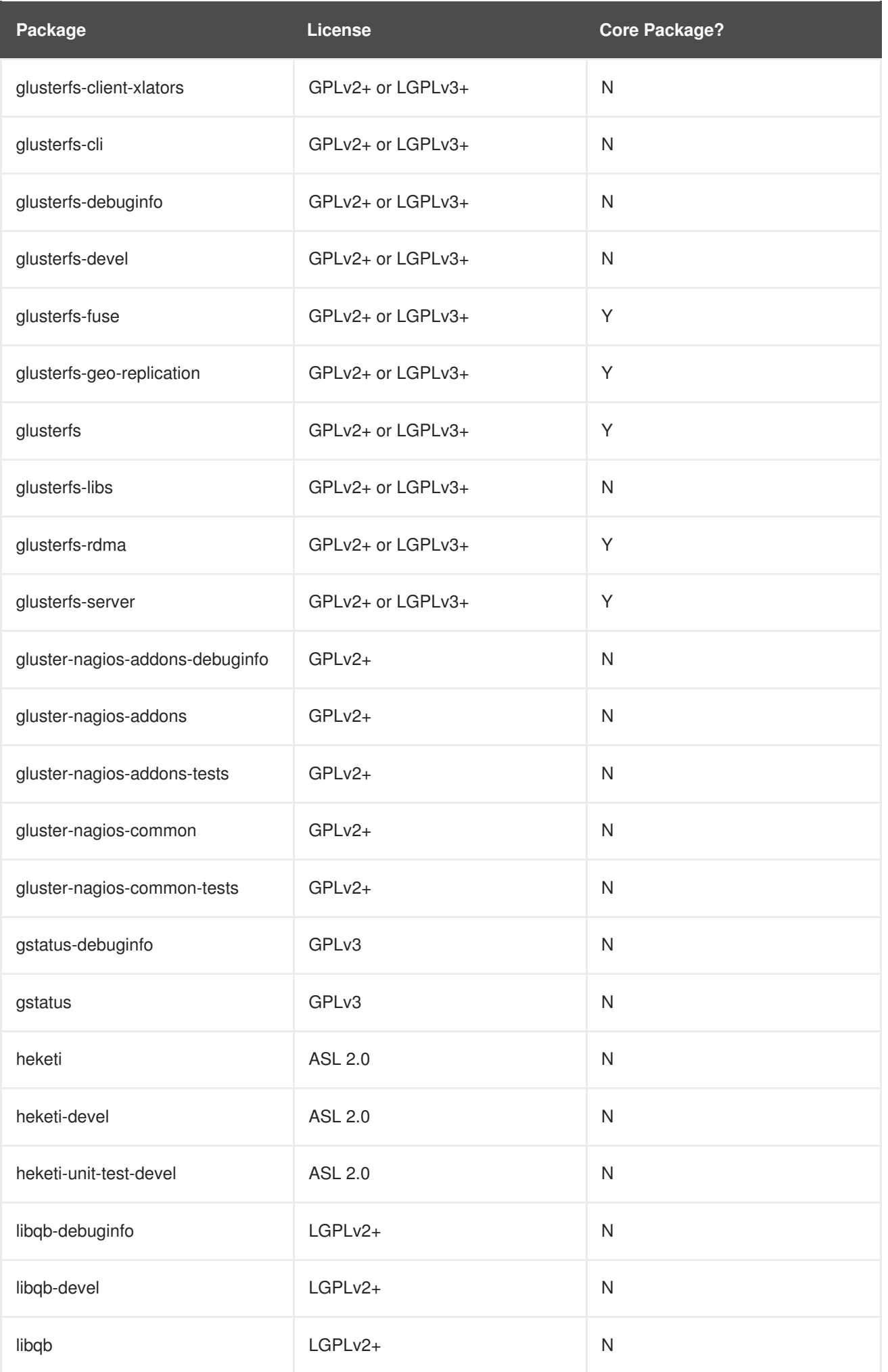

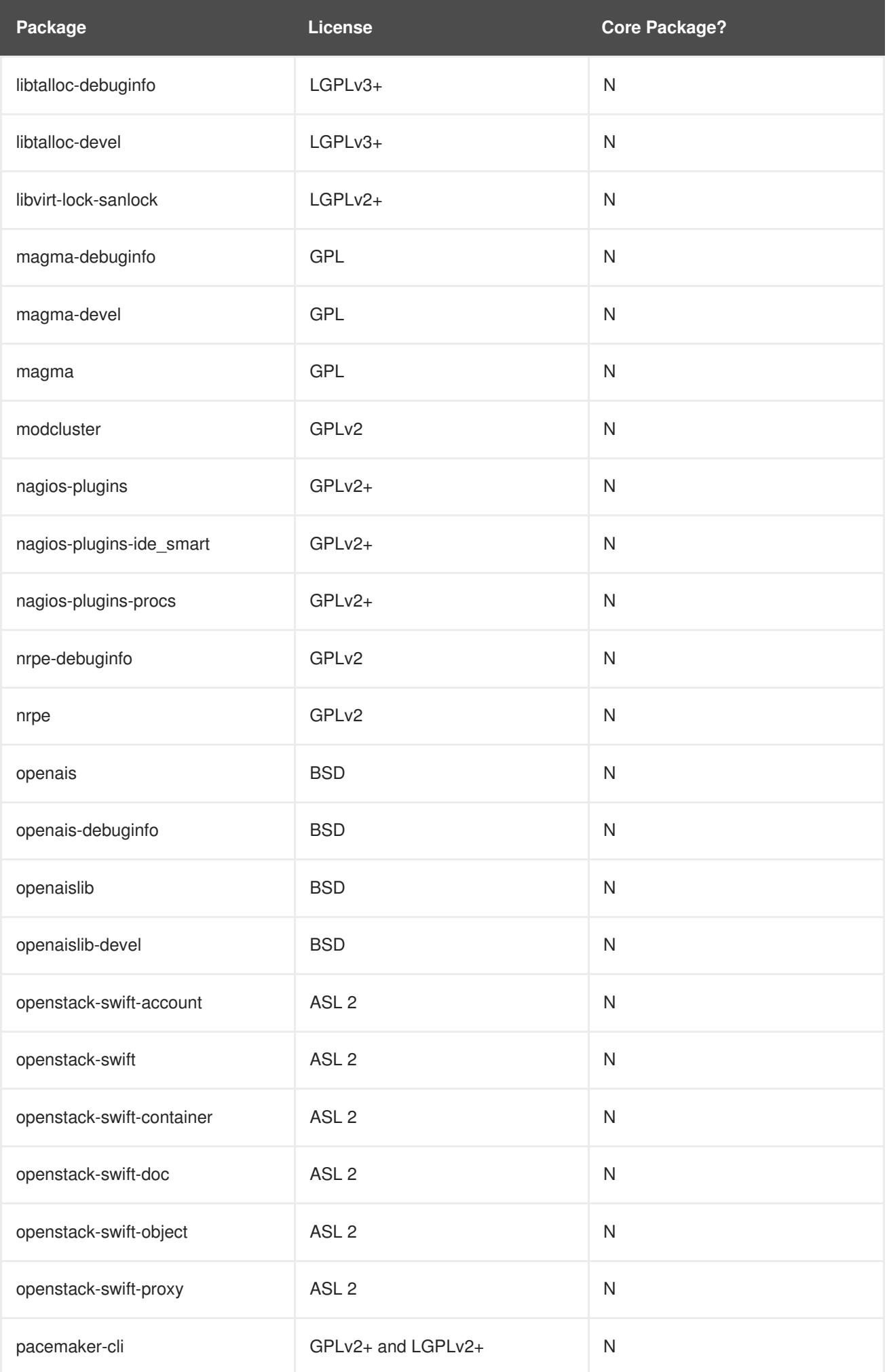

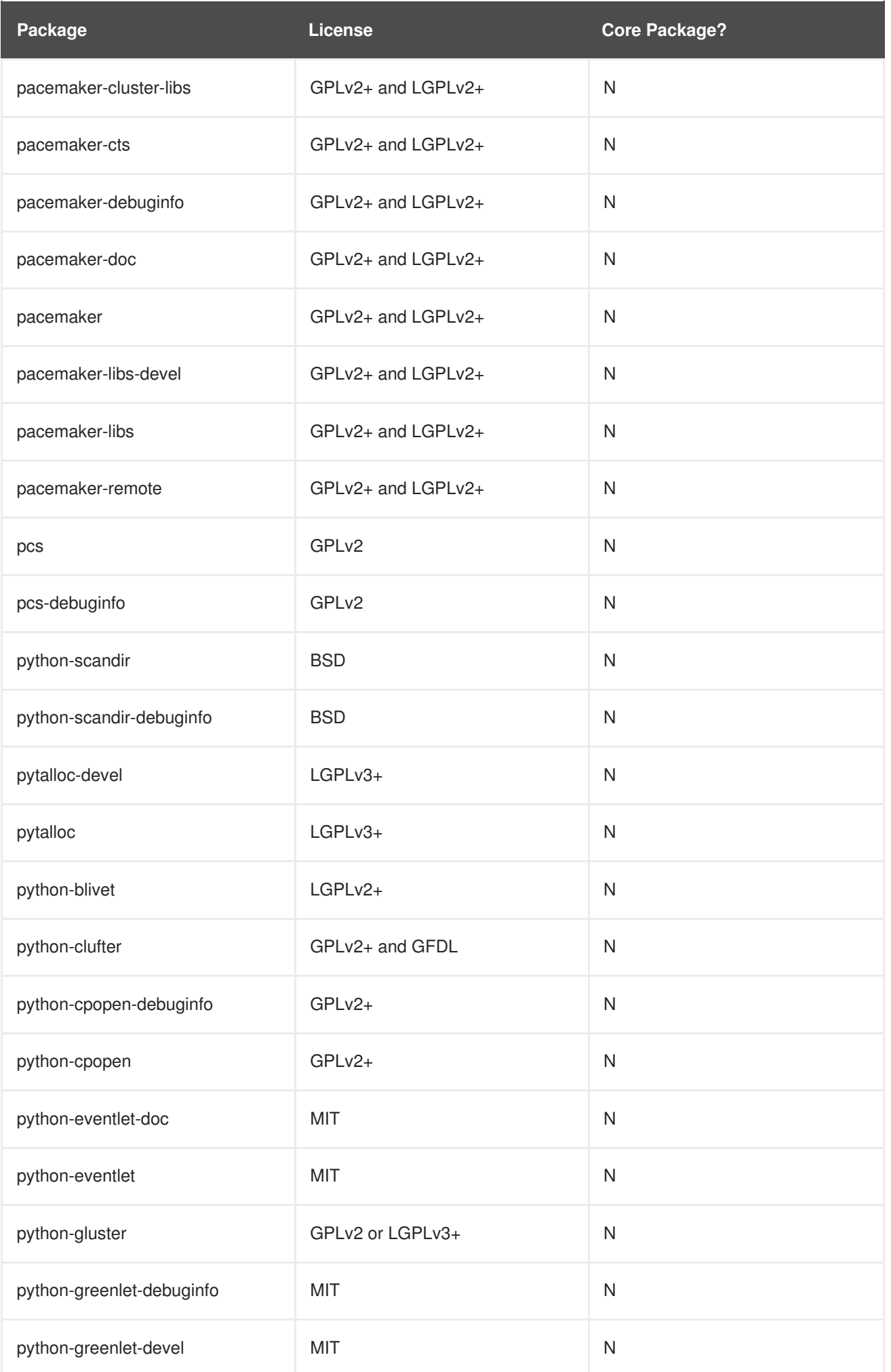

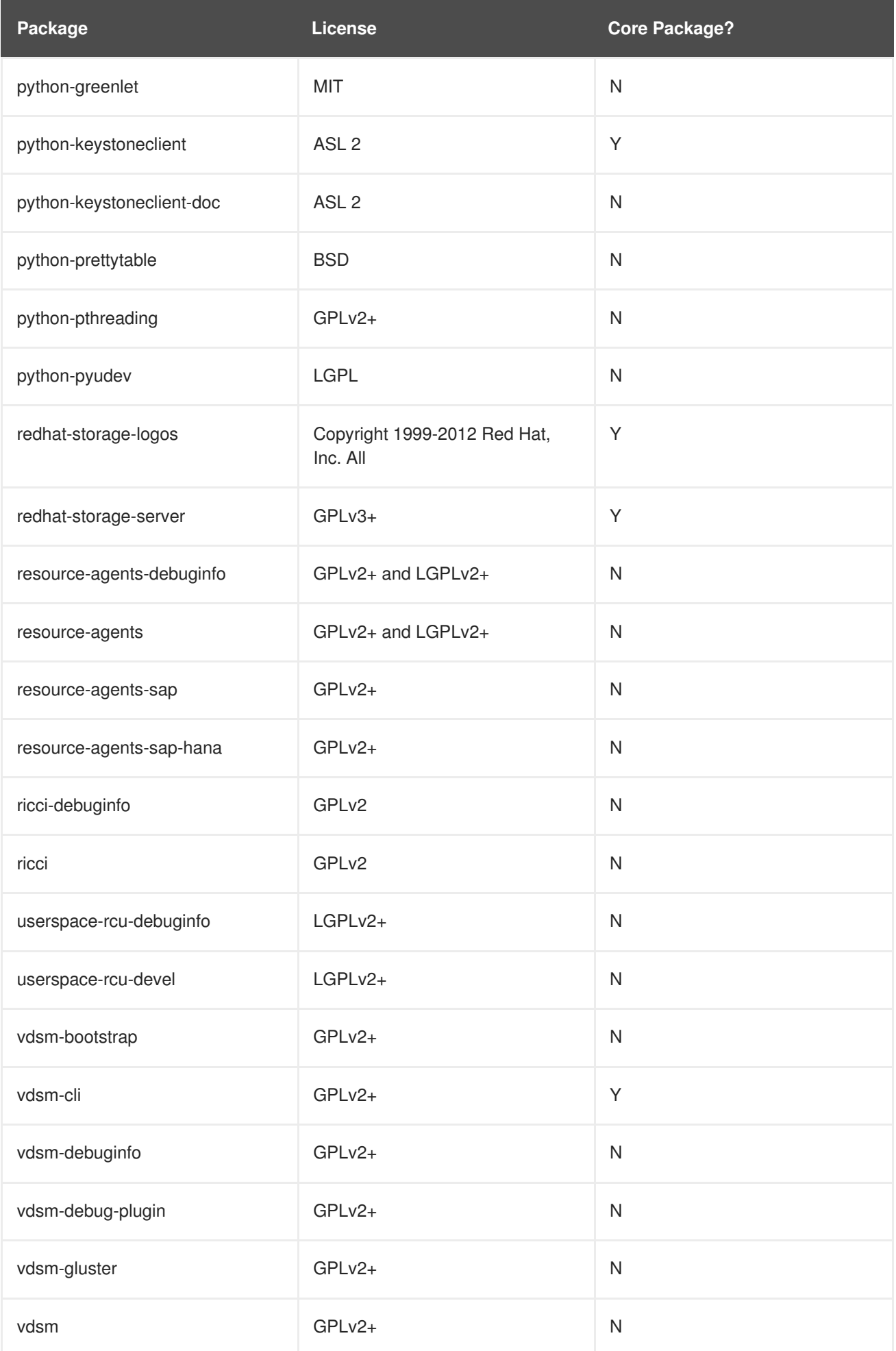

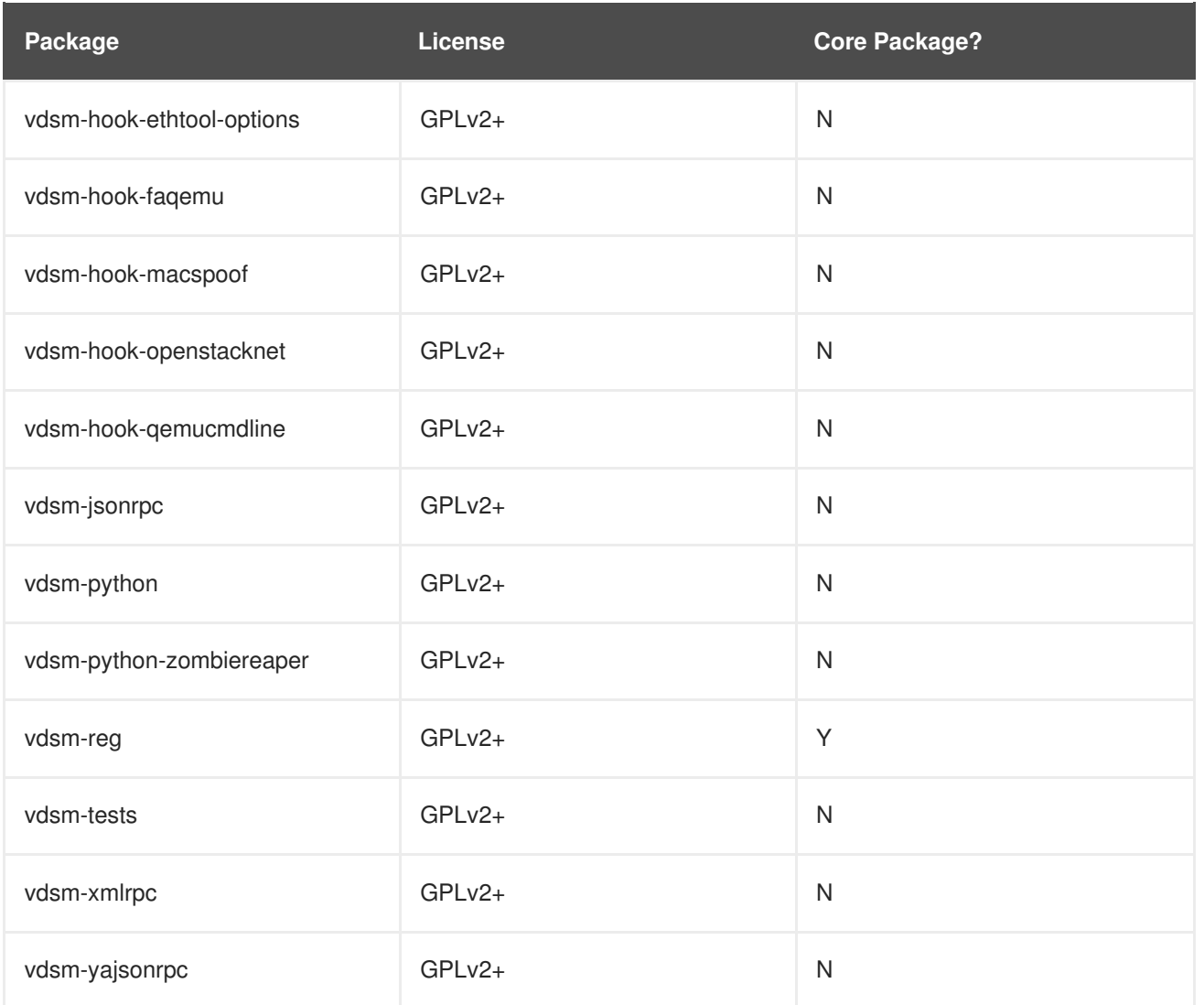

#### <span id="page-11-0"></span>**1.2. Red Hat Gluster Storage Packages for Red Hat Enterprise Linux 7**

The following table lists all the packages in the Red Hat Gluster Storage variant. *Core Packages* are explicitly referenced in a comps group and can be selected directly using anaconda or kickstart.

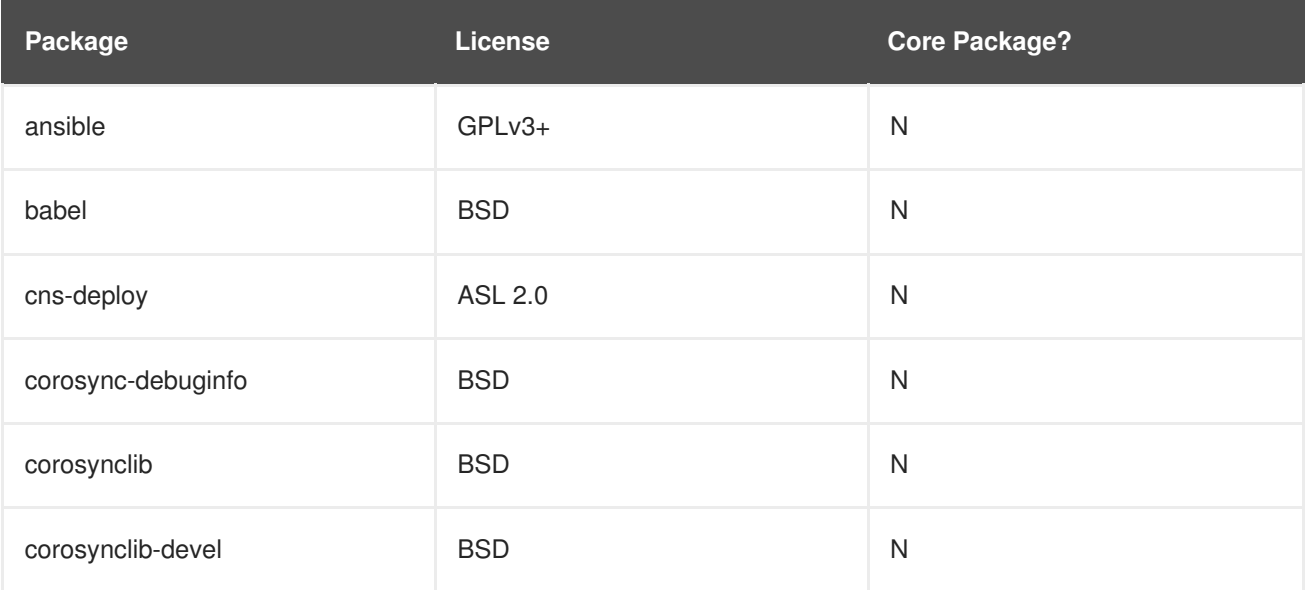

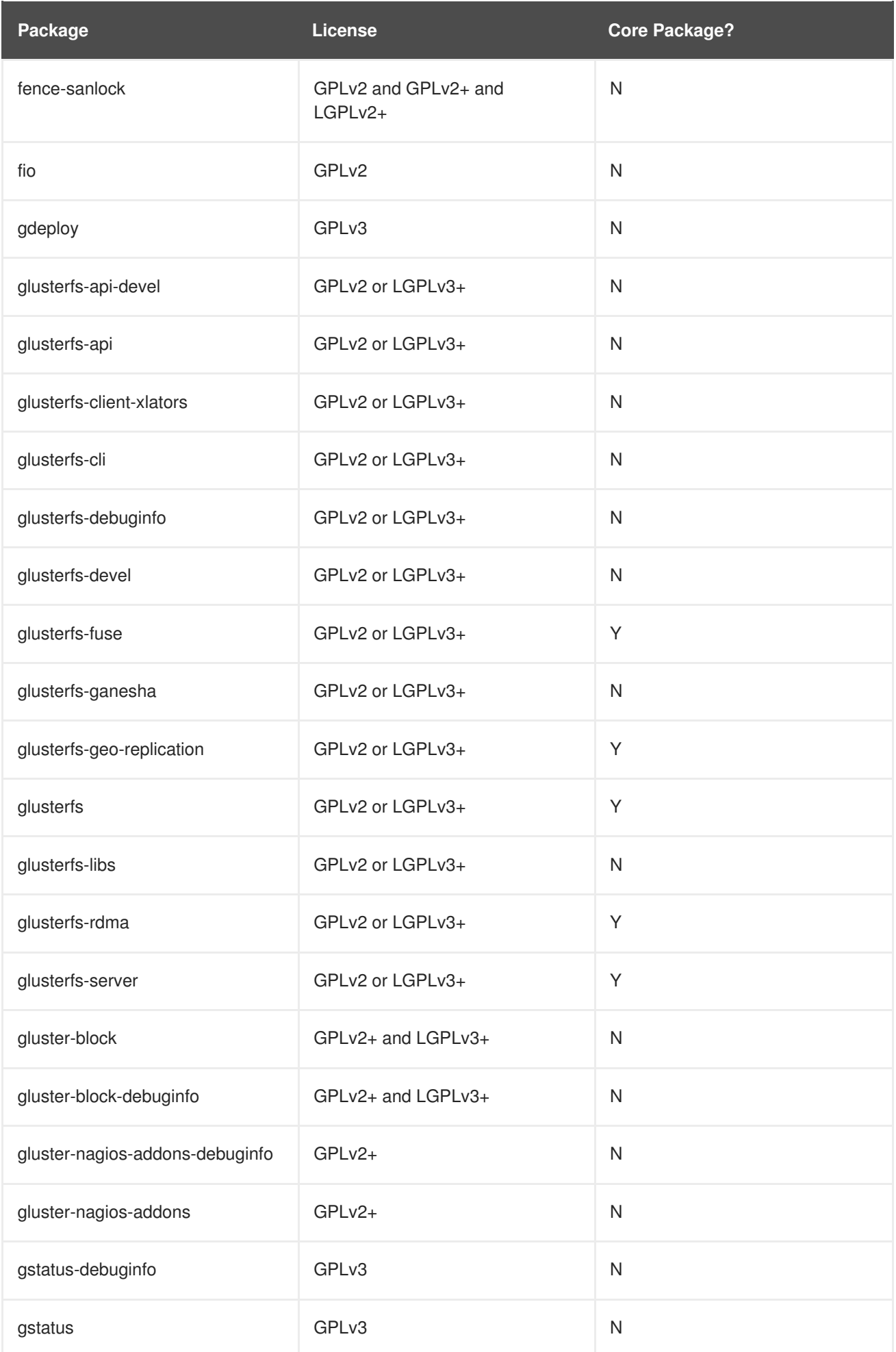

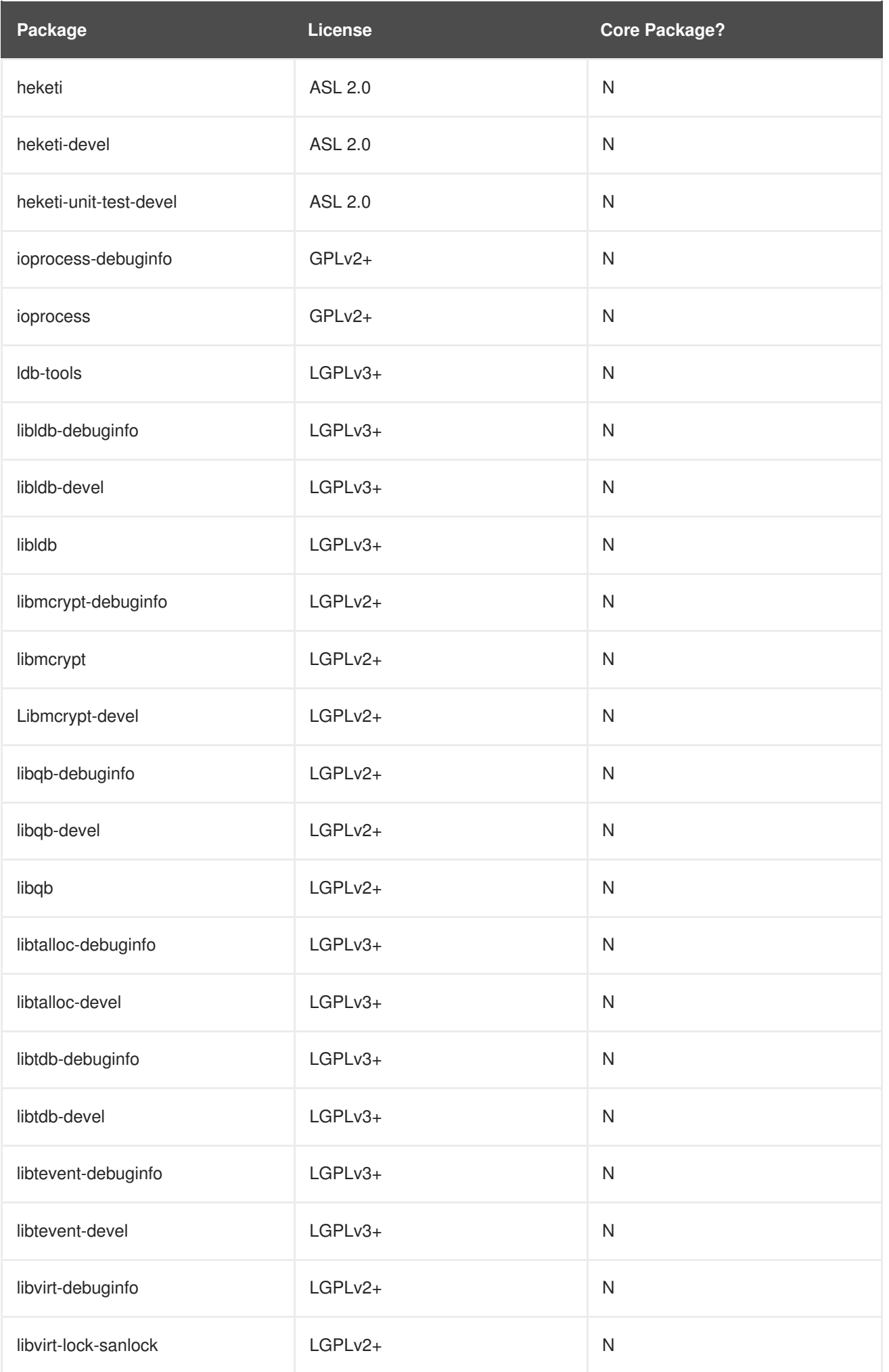

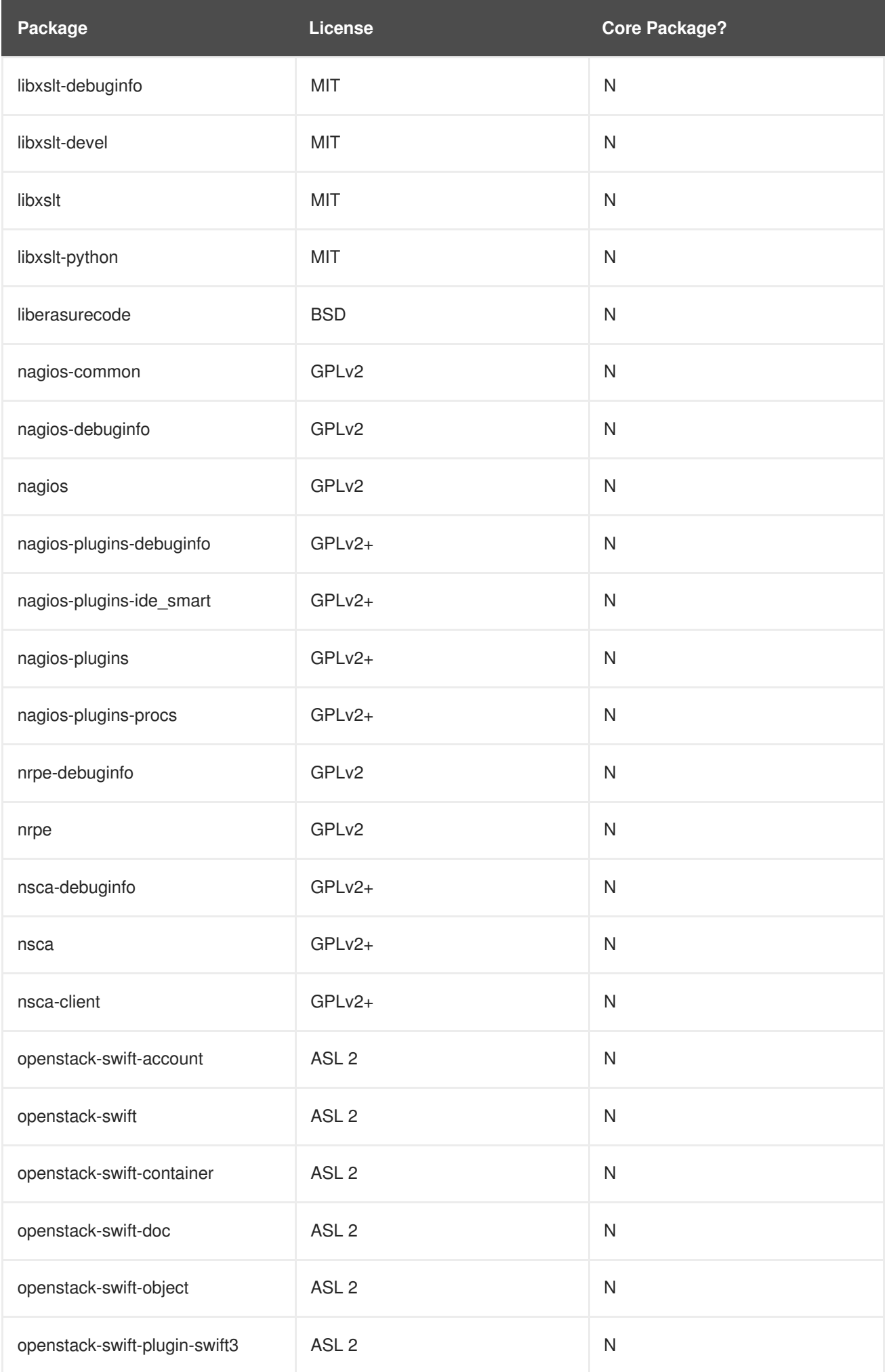

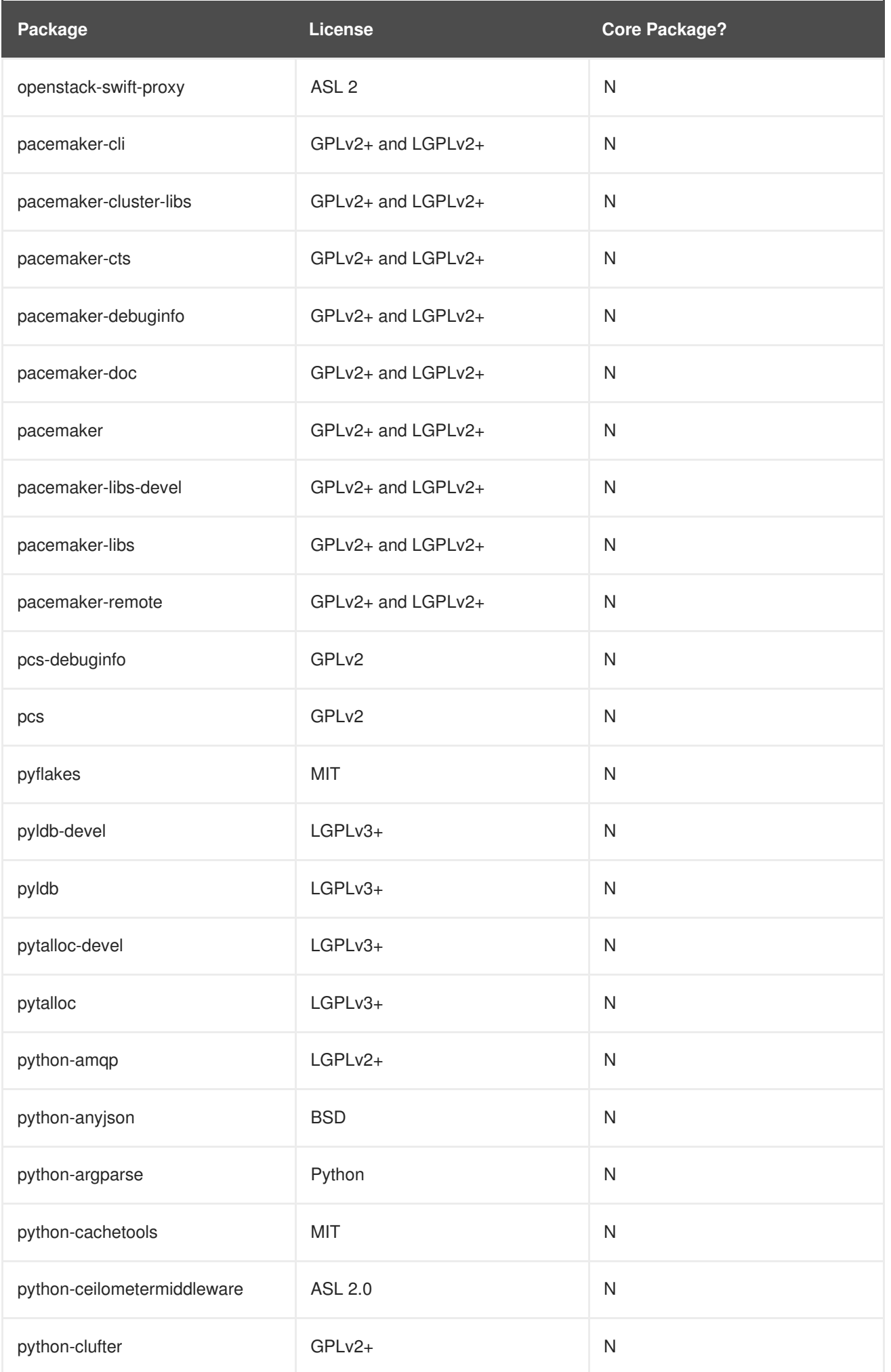

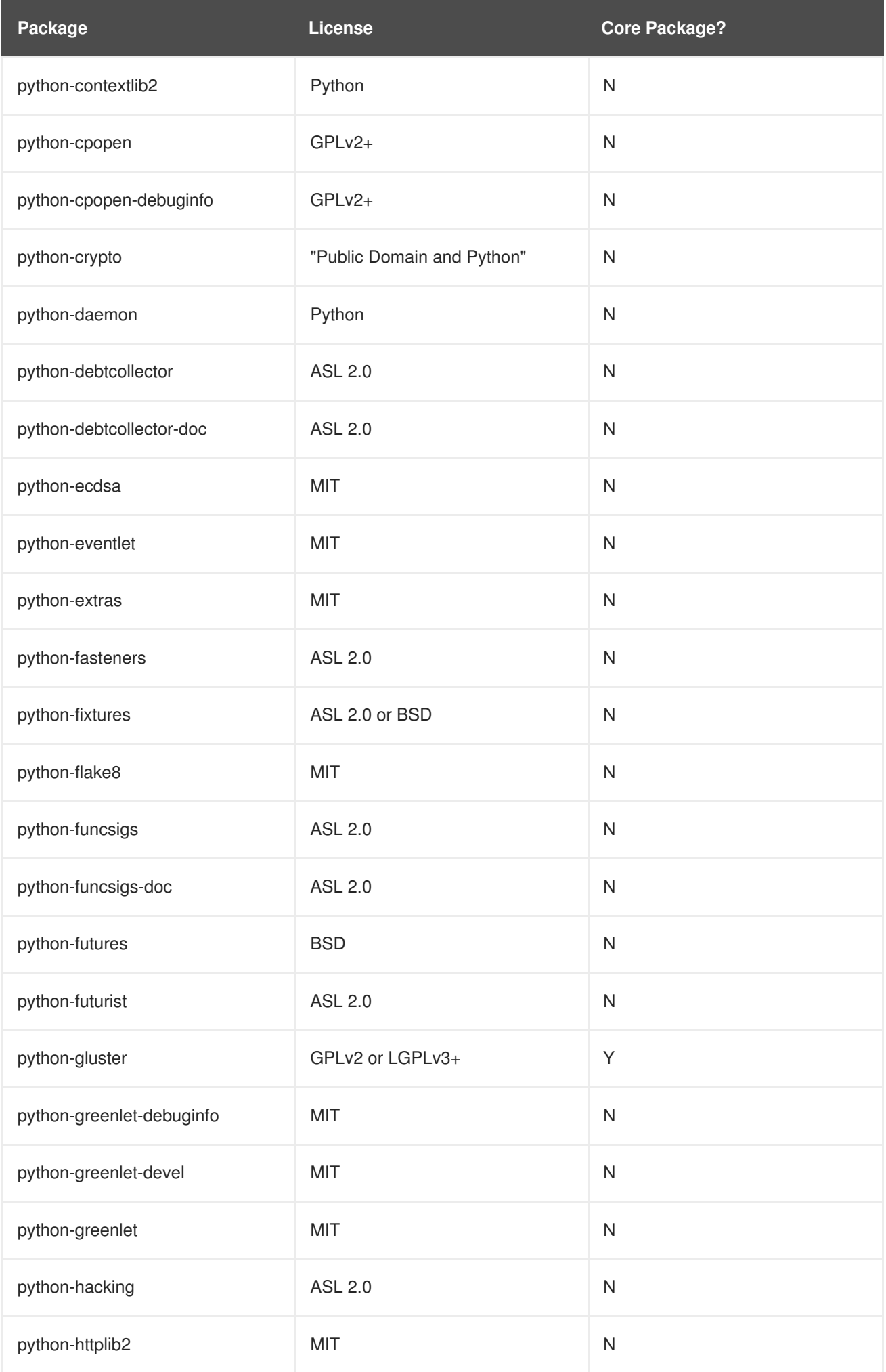

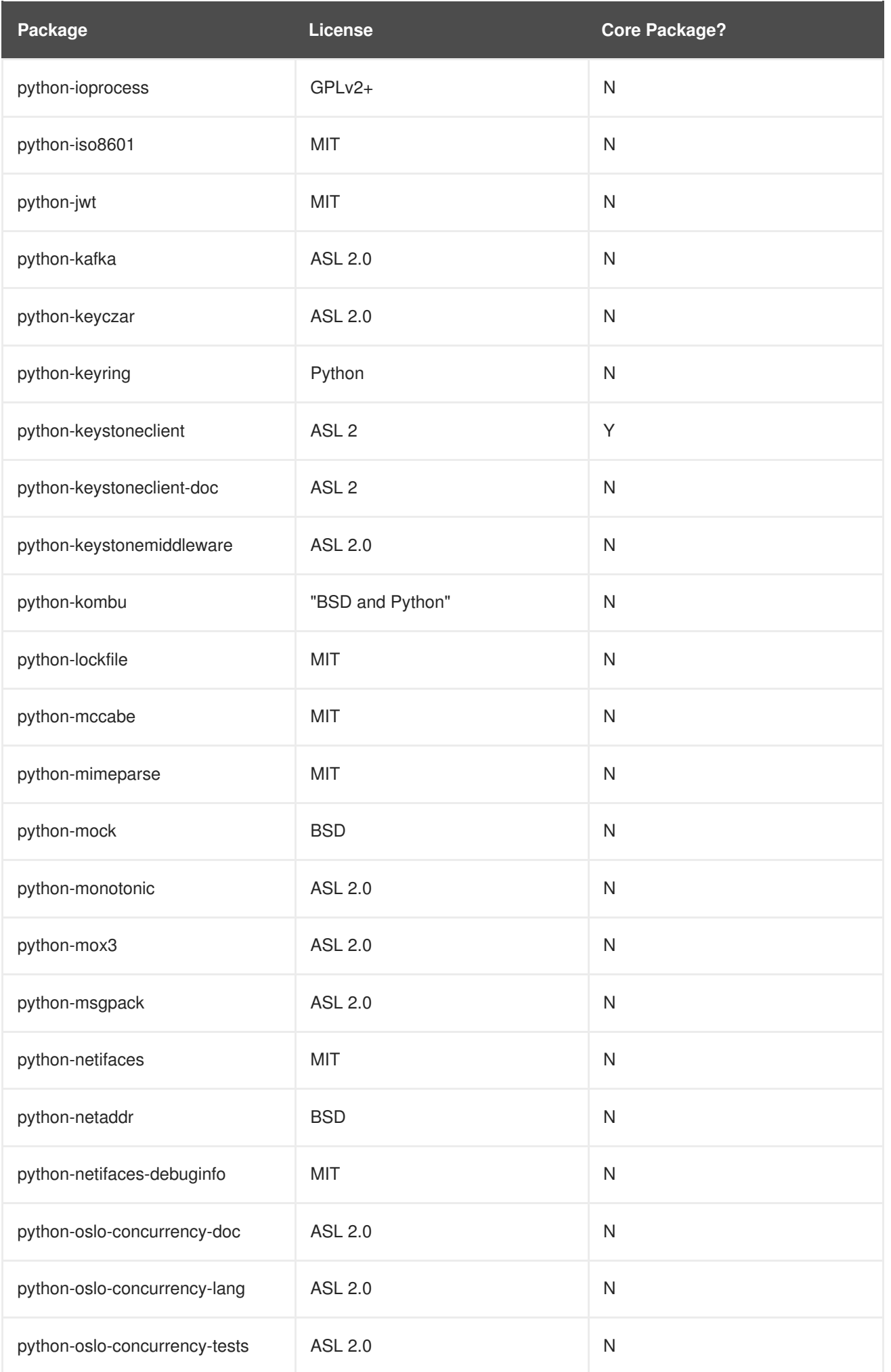

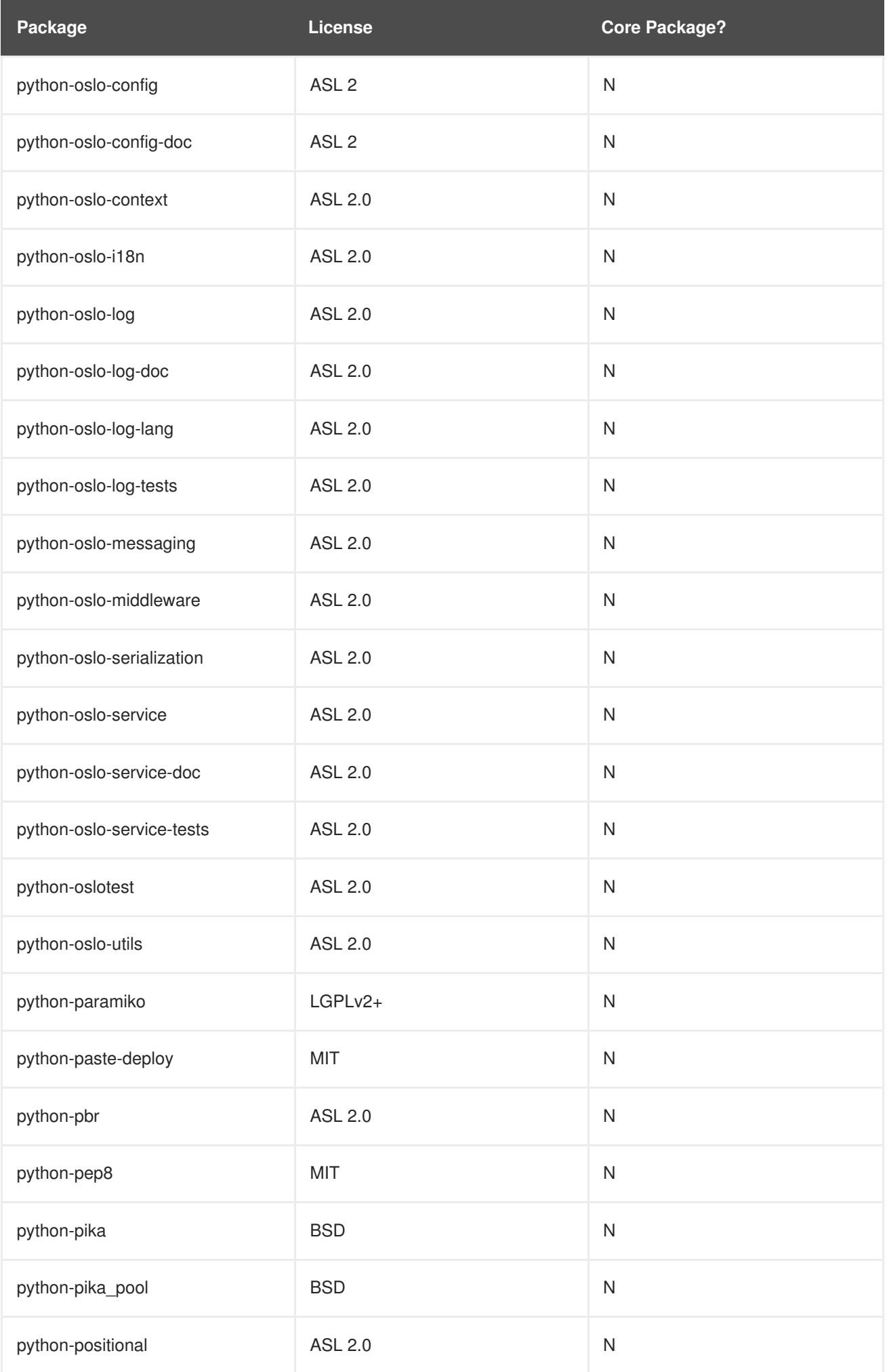

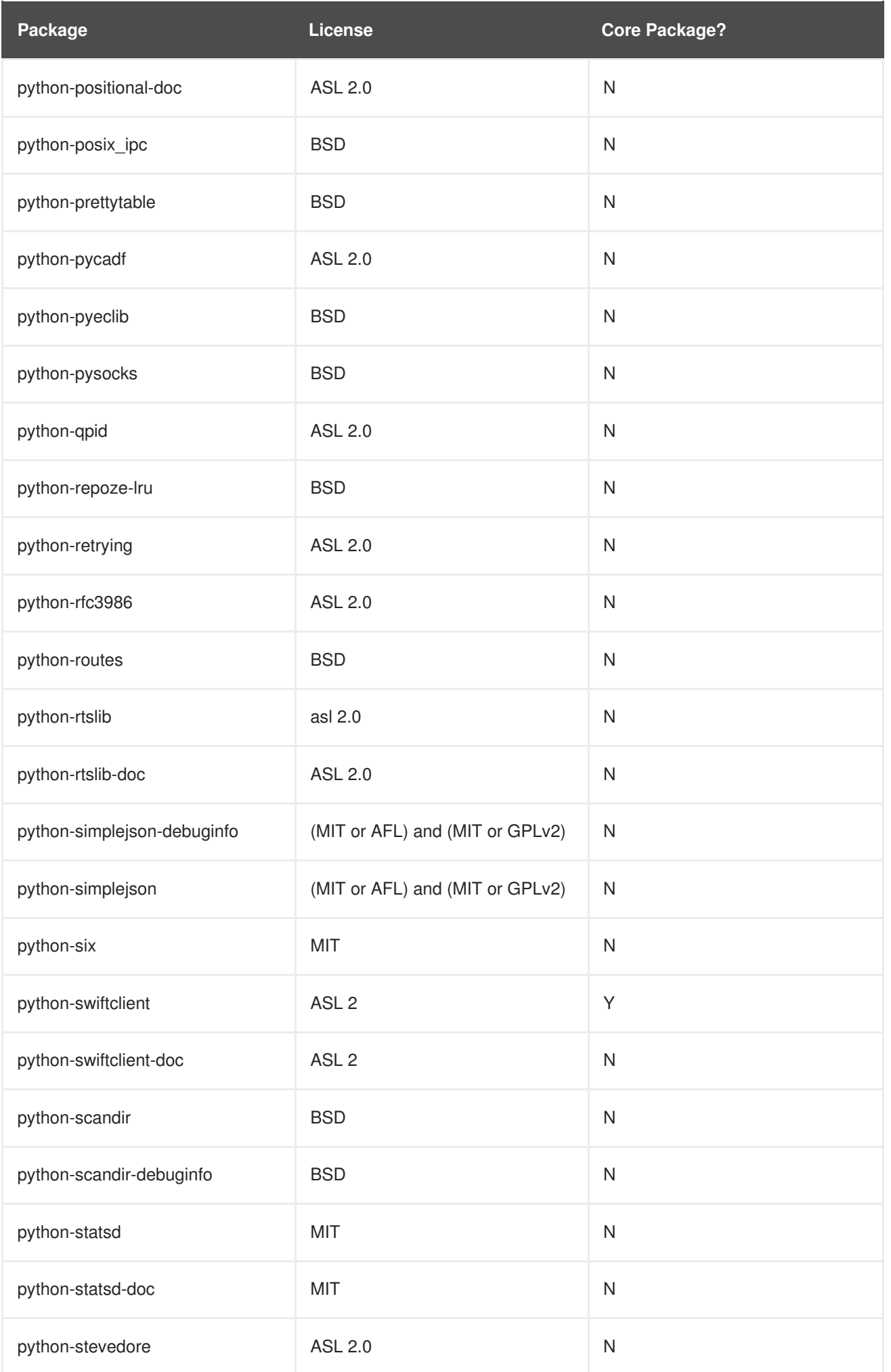

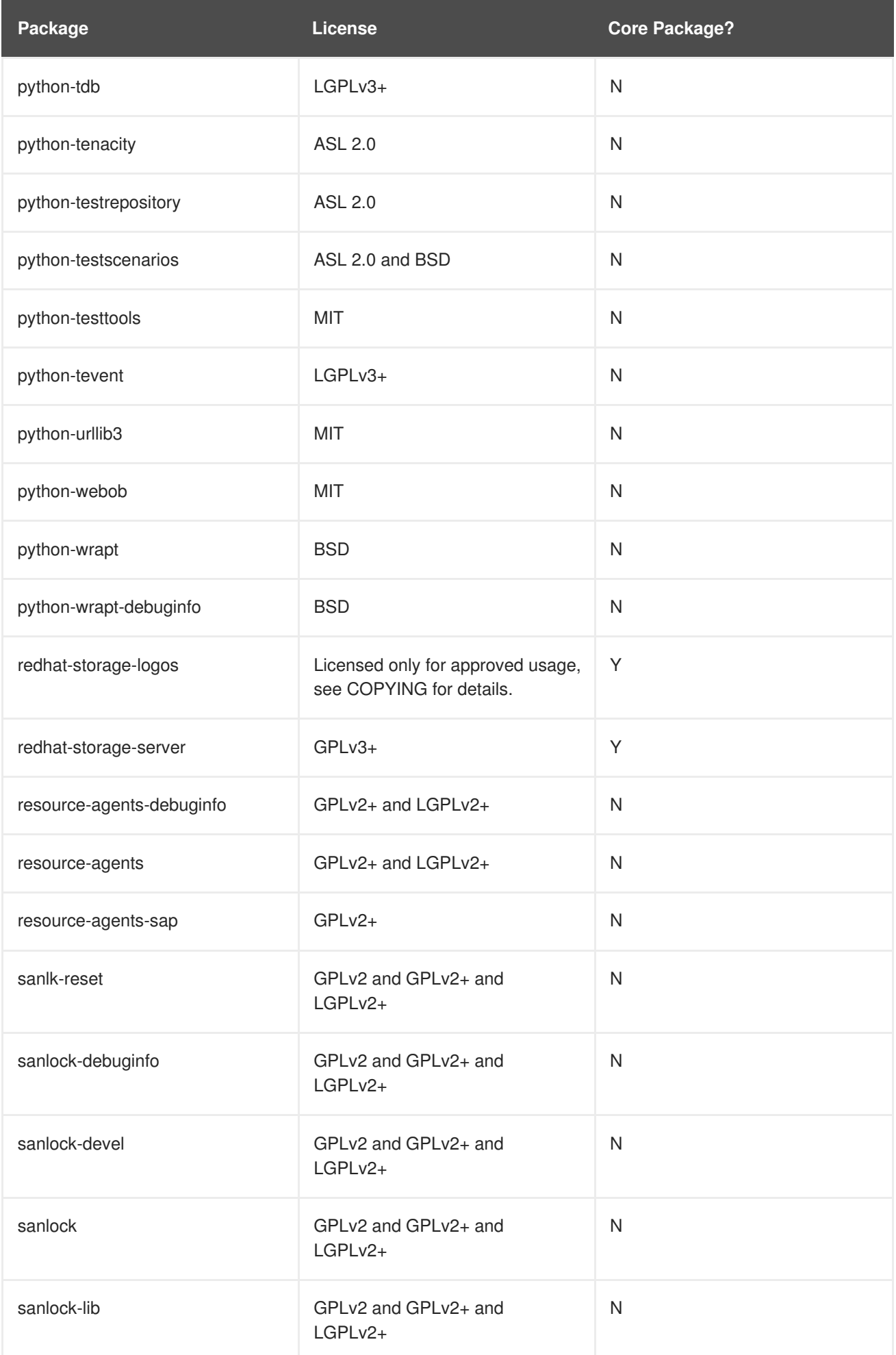

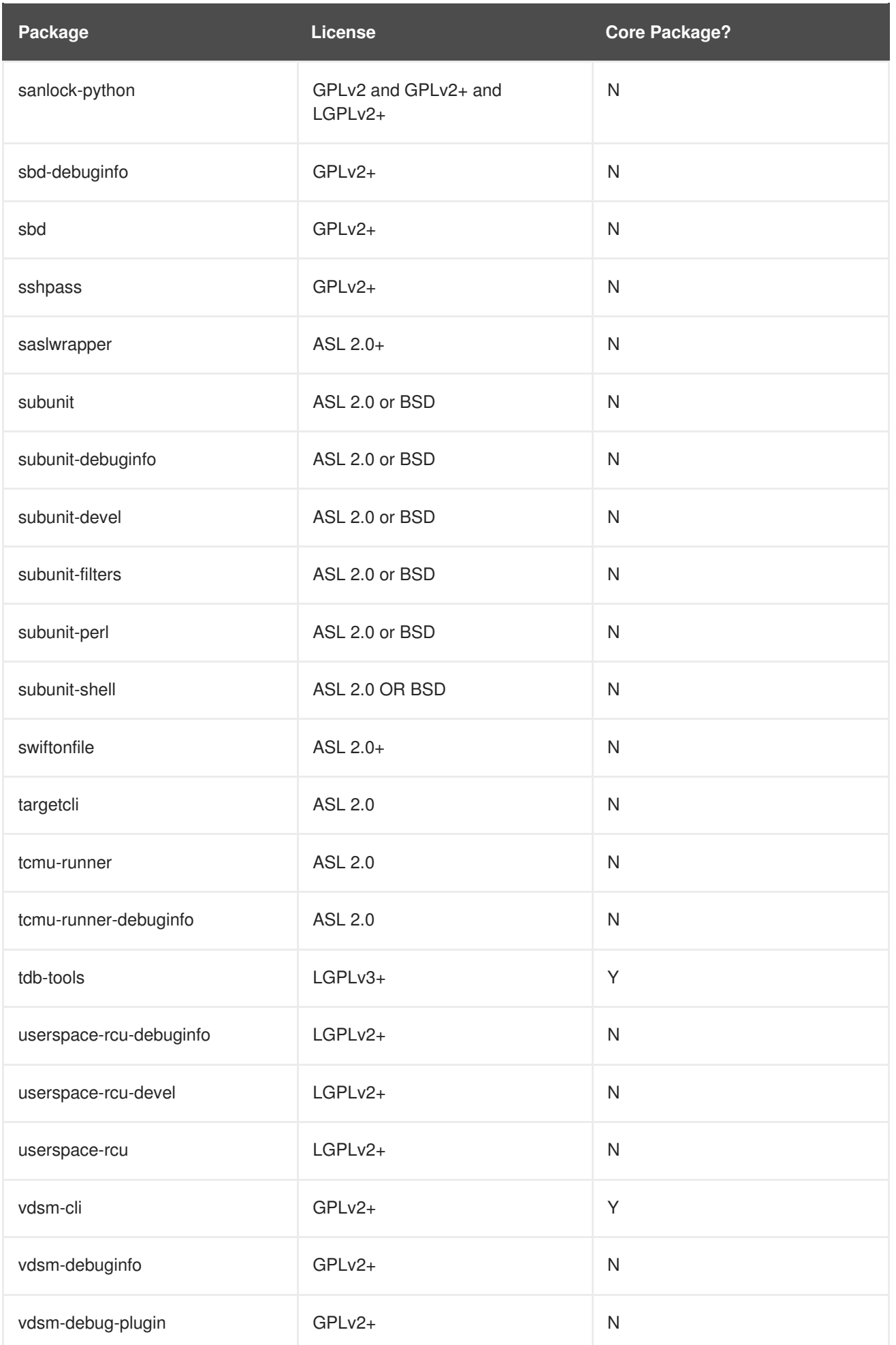

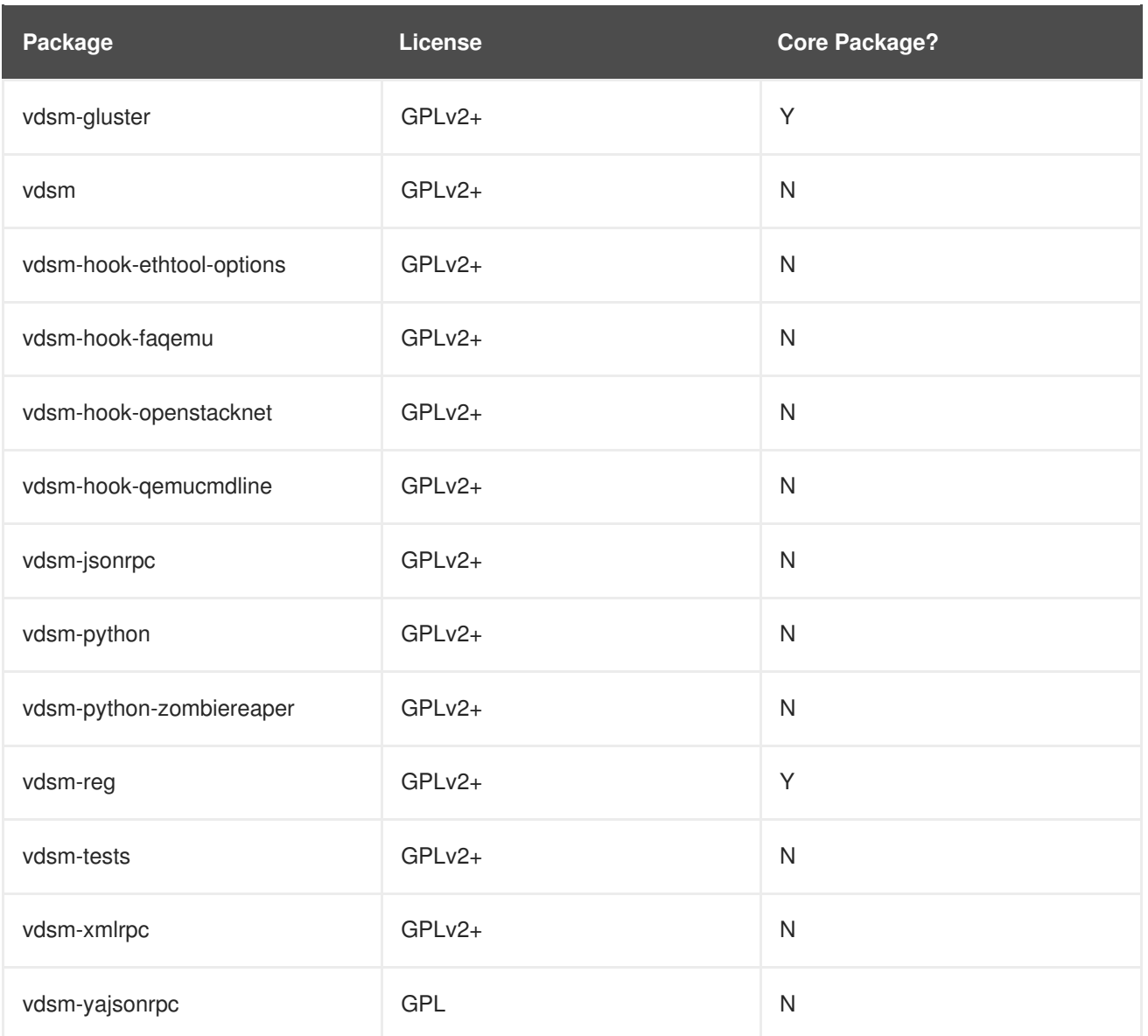

#### <span id="page-22-0"></span>**1.3. Red Hat Gluster Storage Console Packages for Red Hat Enterprise Linux 6**

The following table lists all the packages in the Red Hat Gluster Storage Console variant. *Core Packages* are explicitly referenced in a comps group and can be selected directly using anaconda or kickstart.

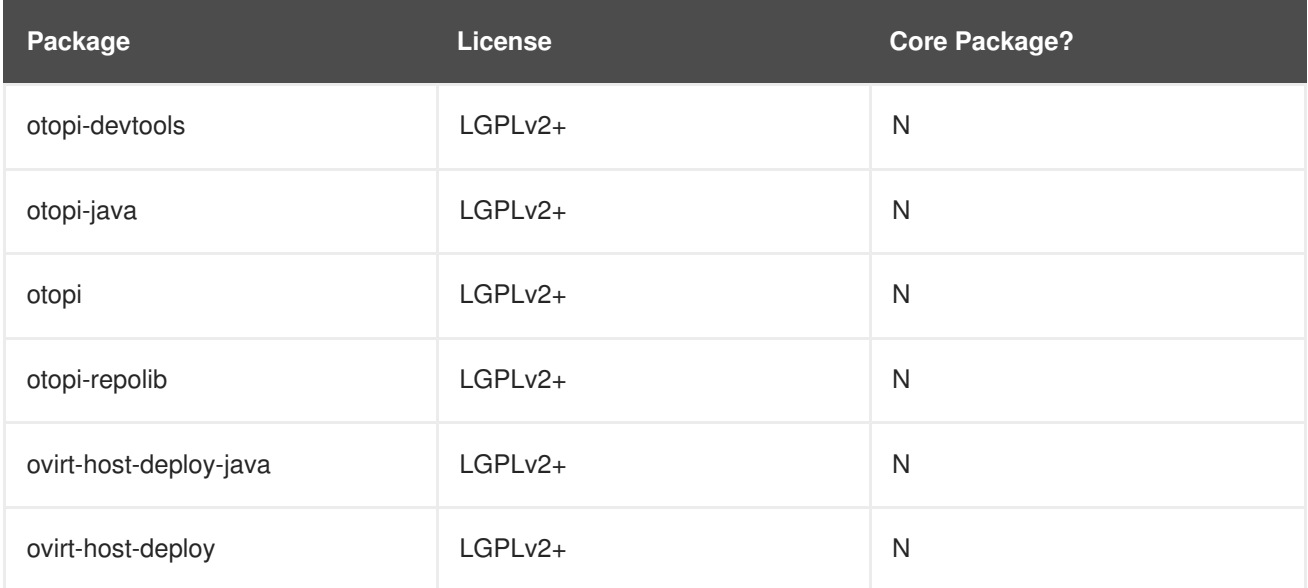

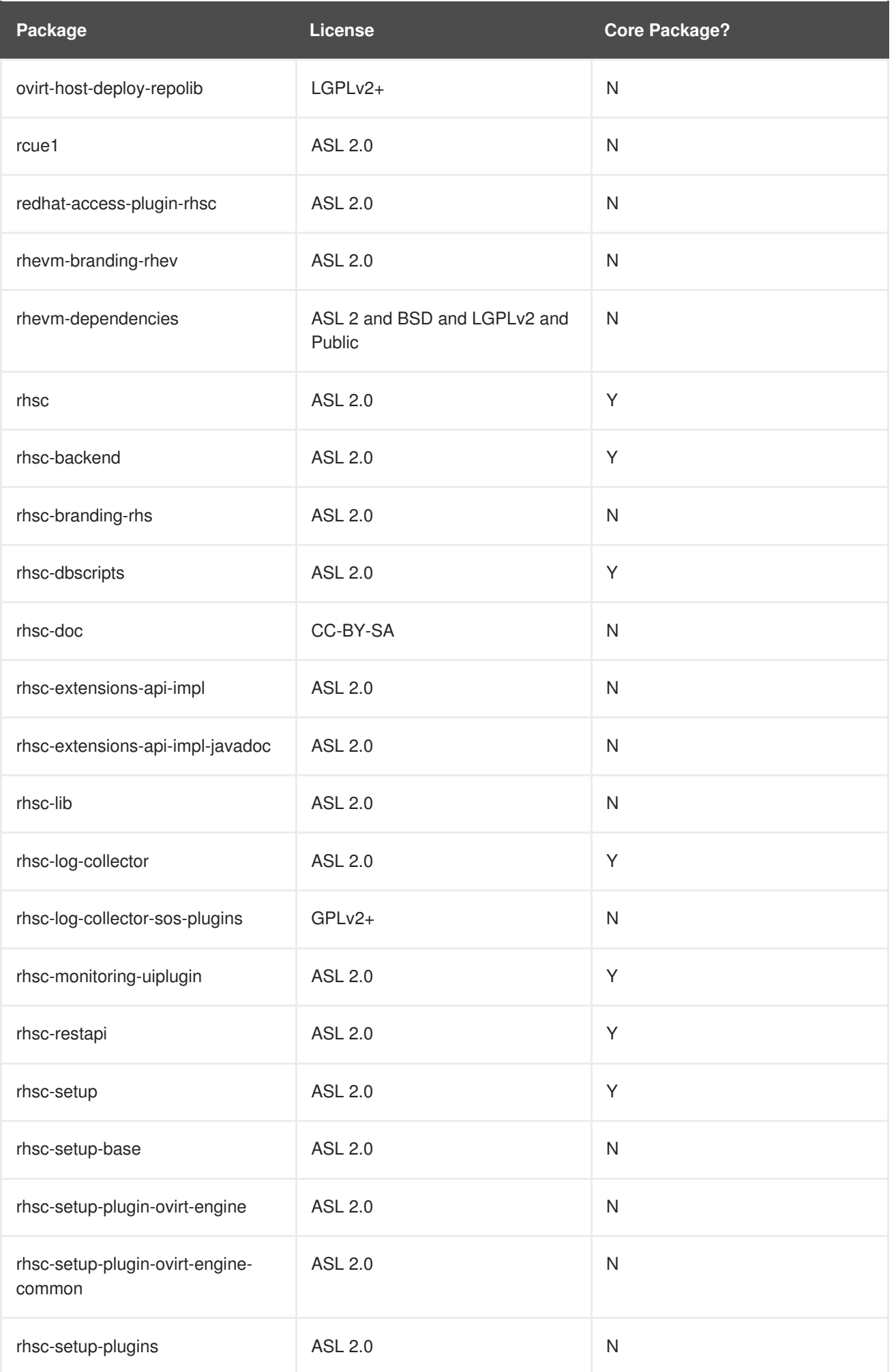

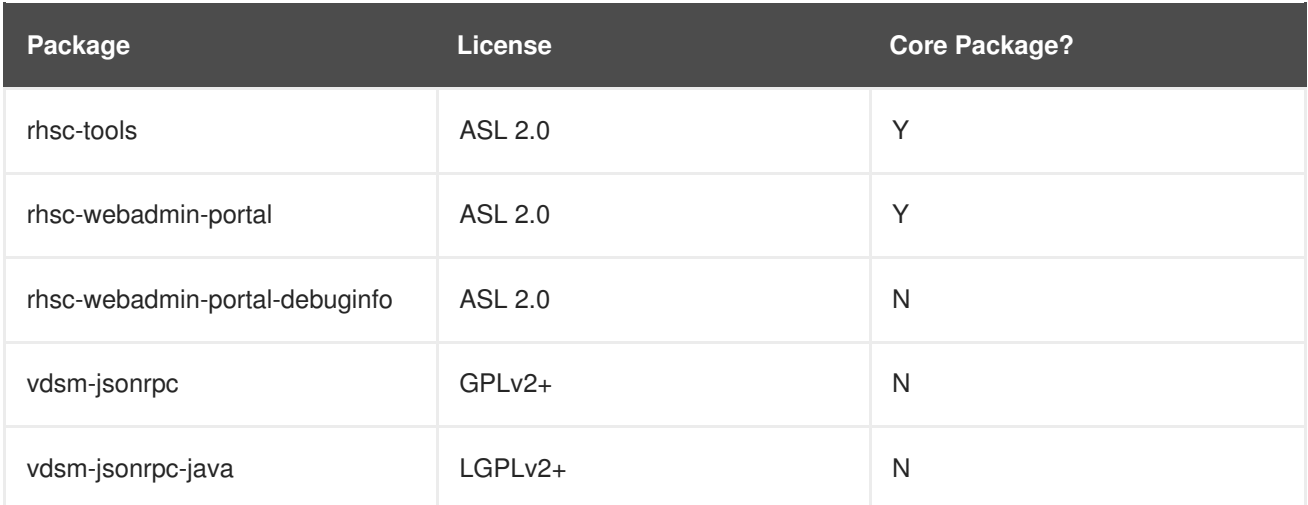

#### <span id="page-24-0"></span>**1.4. Nagios Packages for Red Hat Enterprise Linux 6**

The following table lists all the packages in the Nagios variant. *Core Packages* are explicitly referenced in a comps group and can be selected directly using anaconda or kickstart.

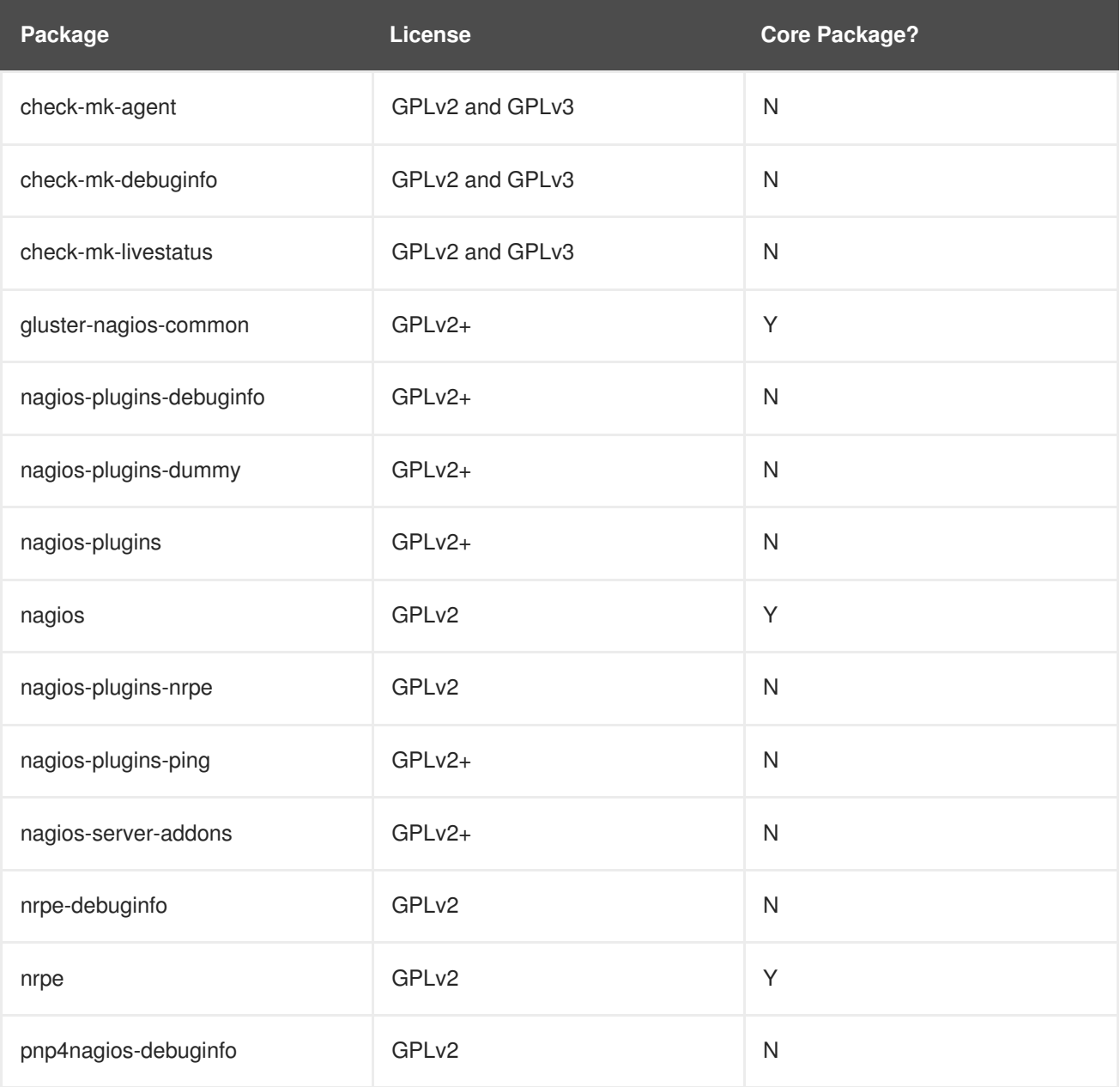

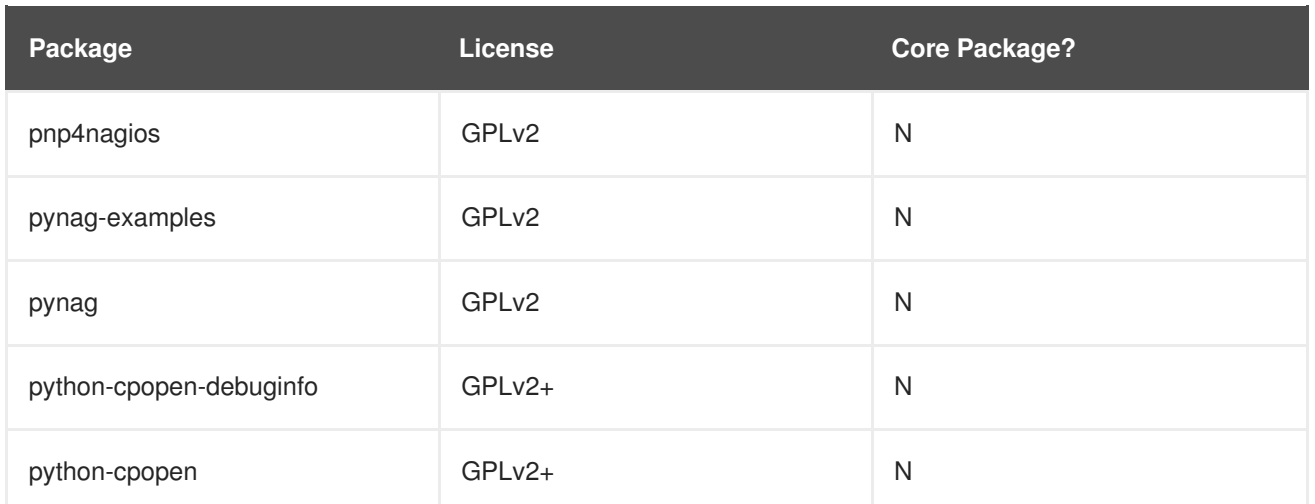

#### <span id="page-25-0"></span>**1.5. Nagios Packages for Red Hat Enterprise Linux 7**

The following table lists all the packages in the Nagios variant. *Core Packages* are explicitly referenced in a comps group and can be selected directly using anaconda or kickstart.

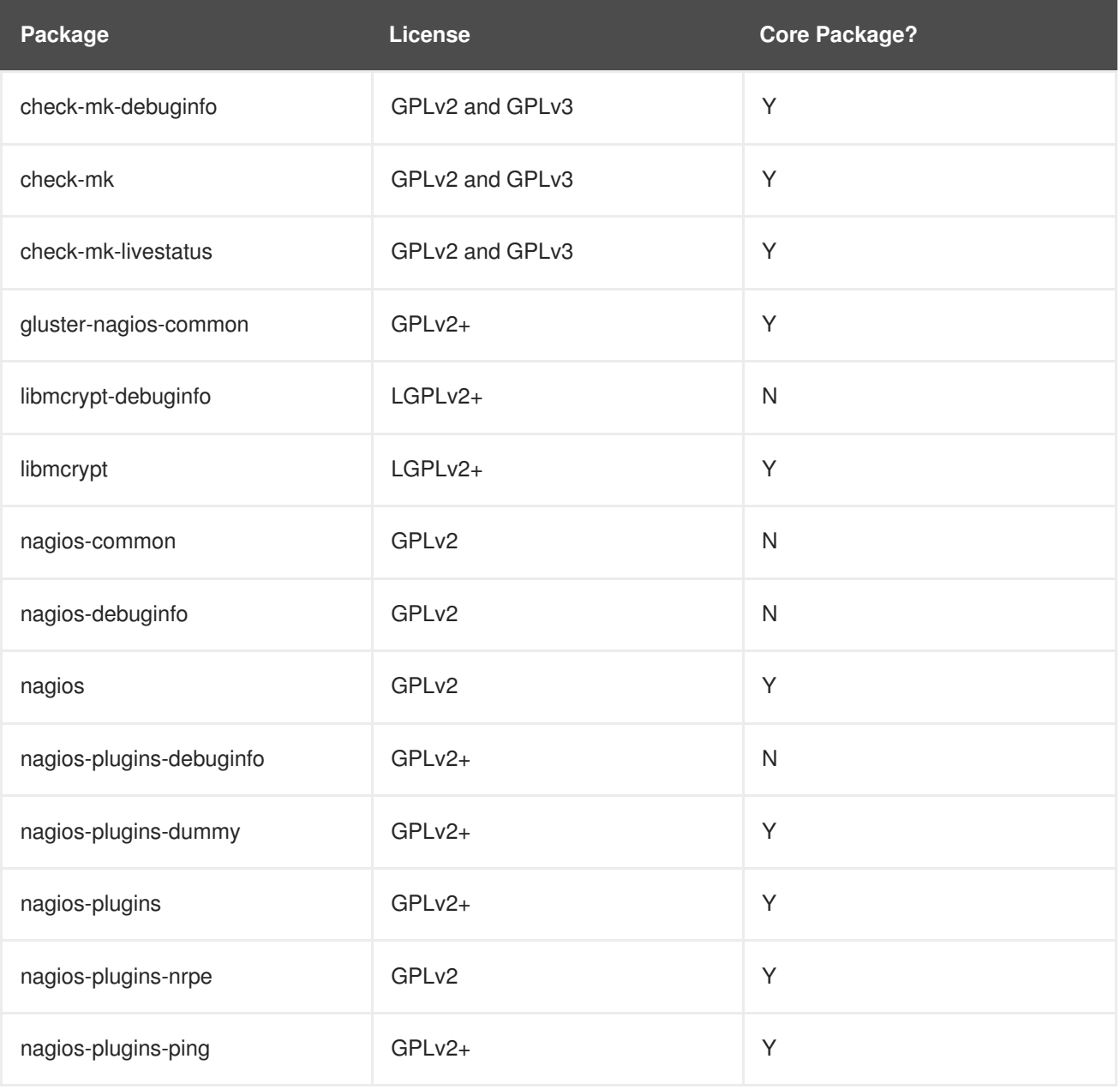

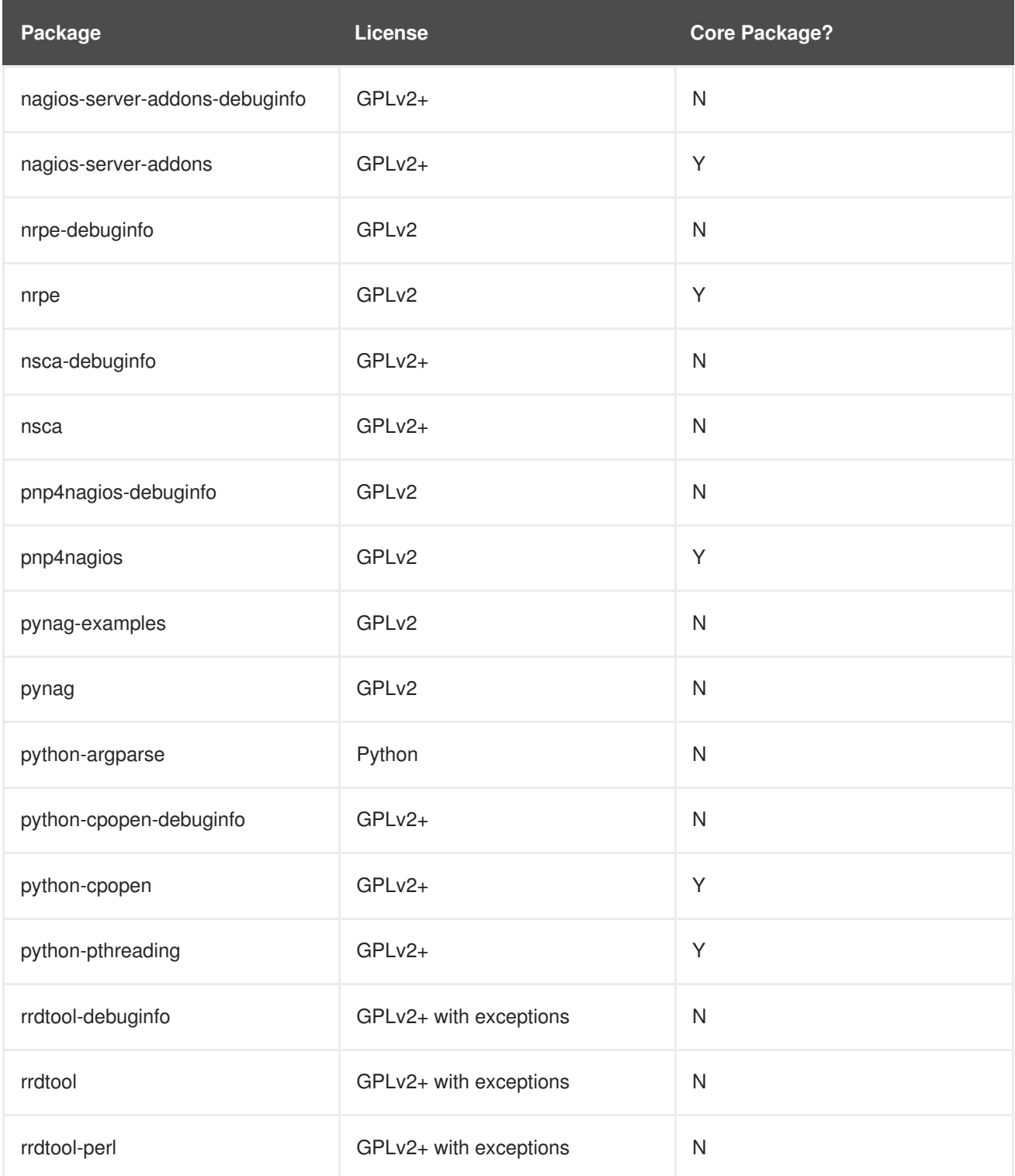

#### <span id="page-26-0"></span>**1.6. Samba Packages for Red Hat Enterprise Linux 6**

The following table lists all the packages in the Samba variant. *Core Packages* are explicitly referenced in a comps group and can be selected directly using anaconda or kickstart.

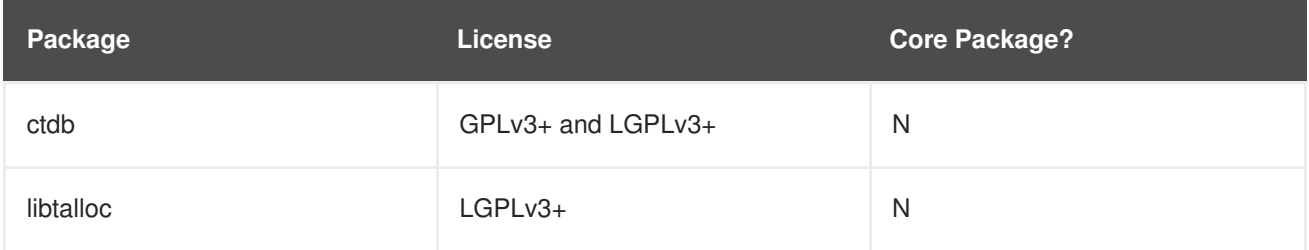

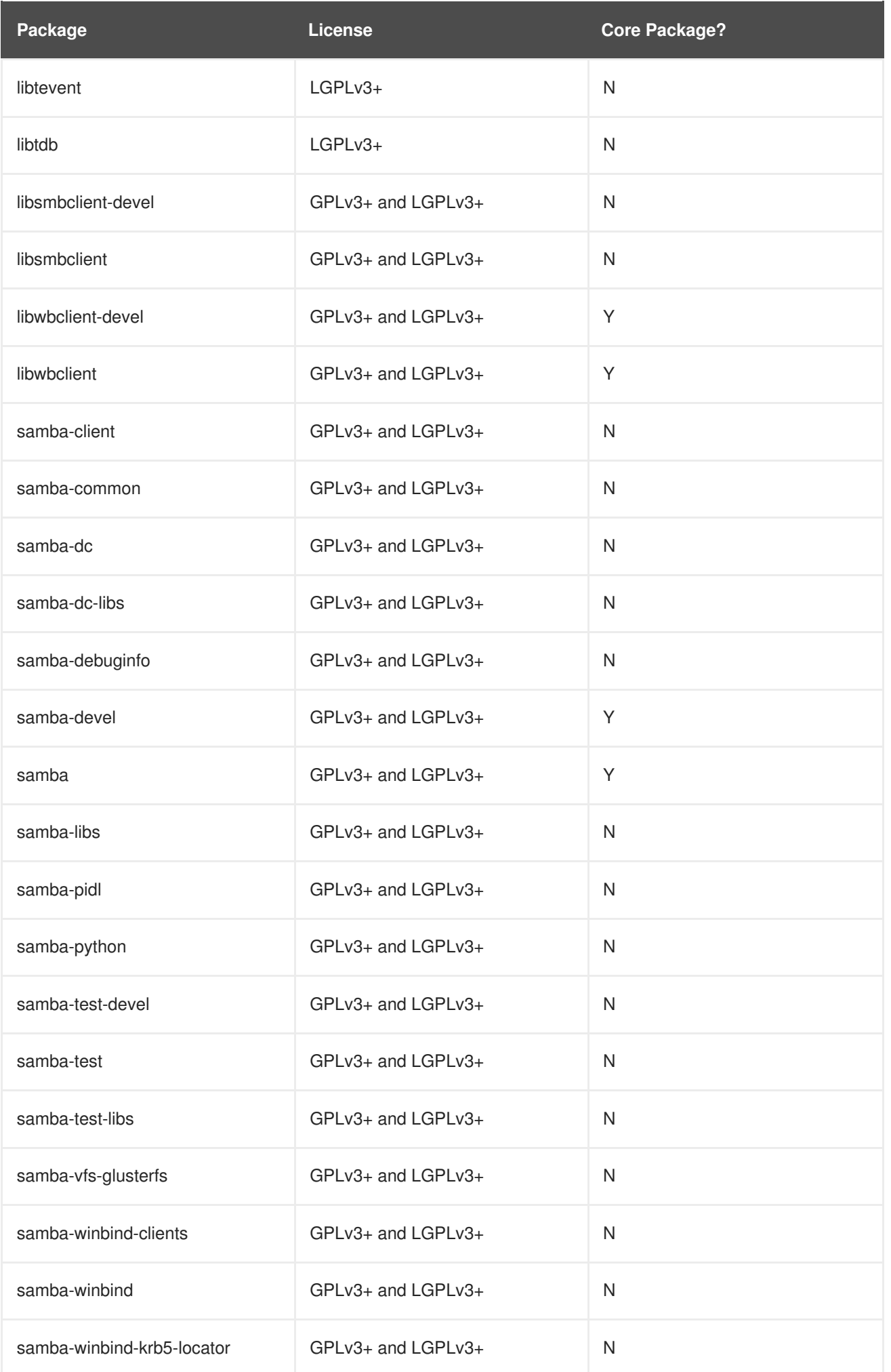

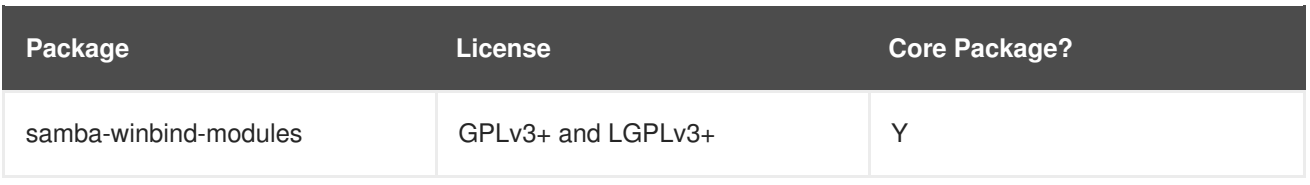

#### <span id="page-28-0"></span>**1.7. Samba Packages for Red Hat Enterprise Linux 7**

The following table lists all the packages in the Samba variant. *Core Packages* are explicitly referenced in a comps group and can be selected directly using anaconda or kickstart.

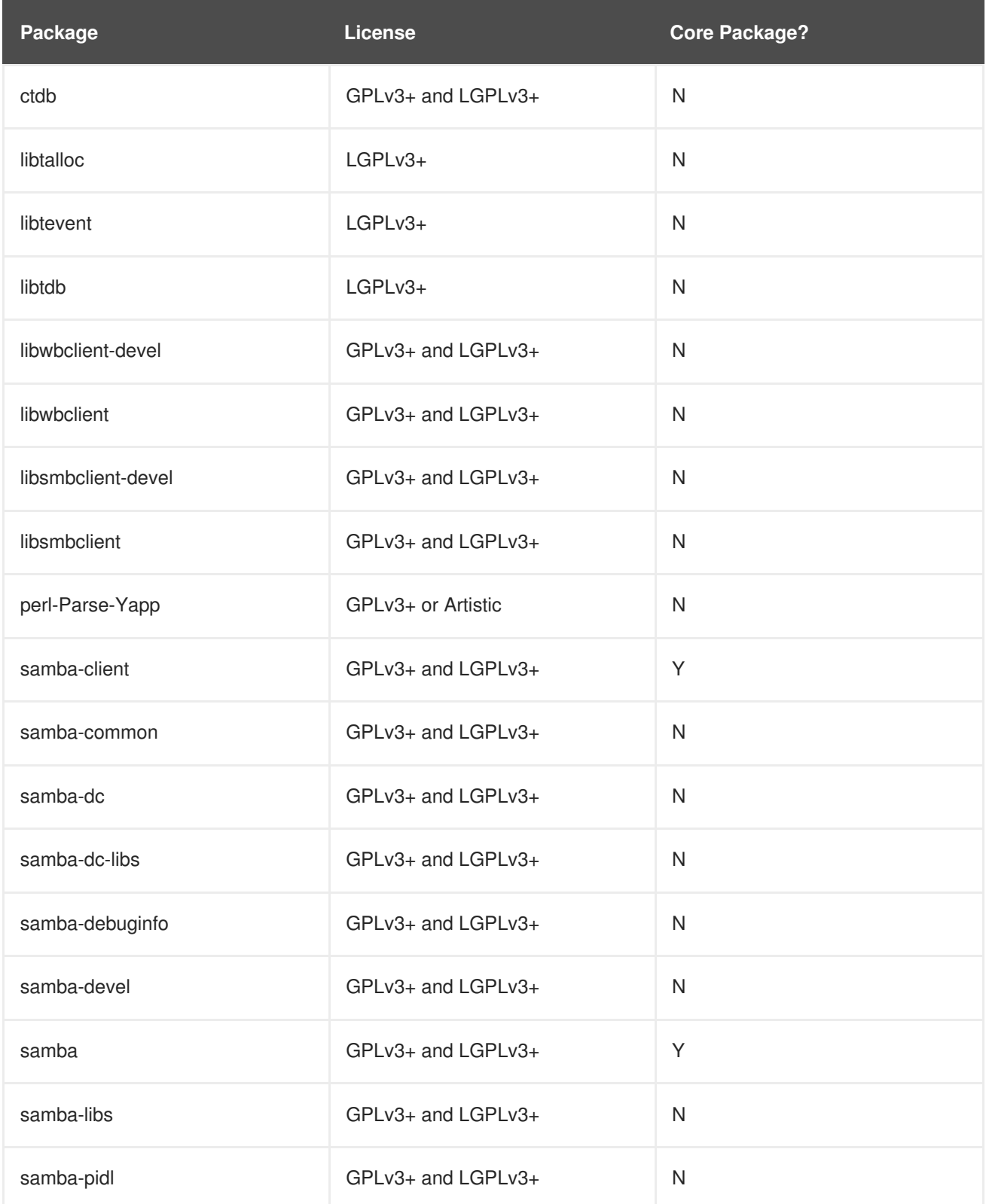

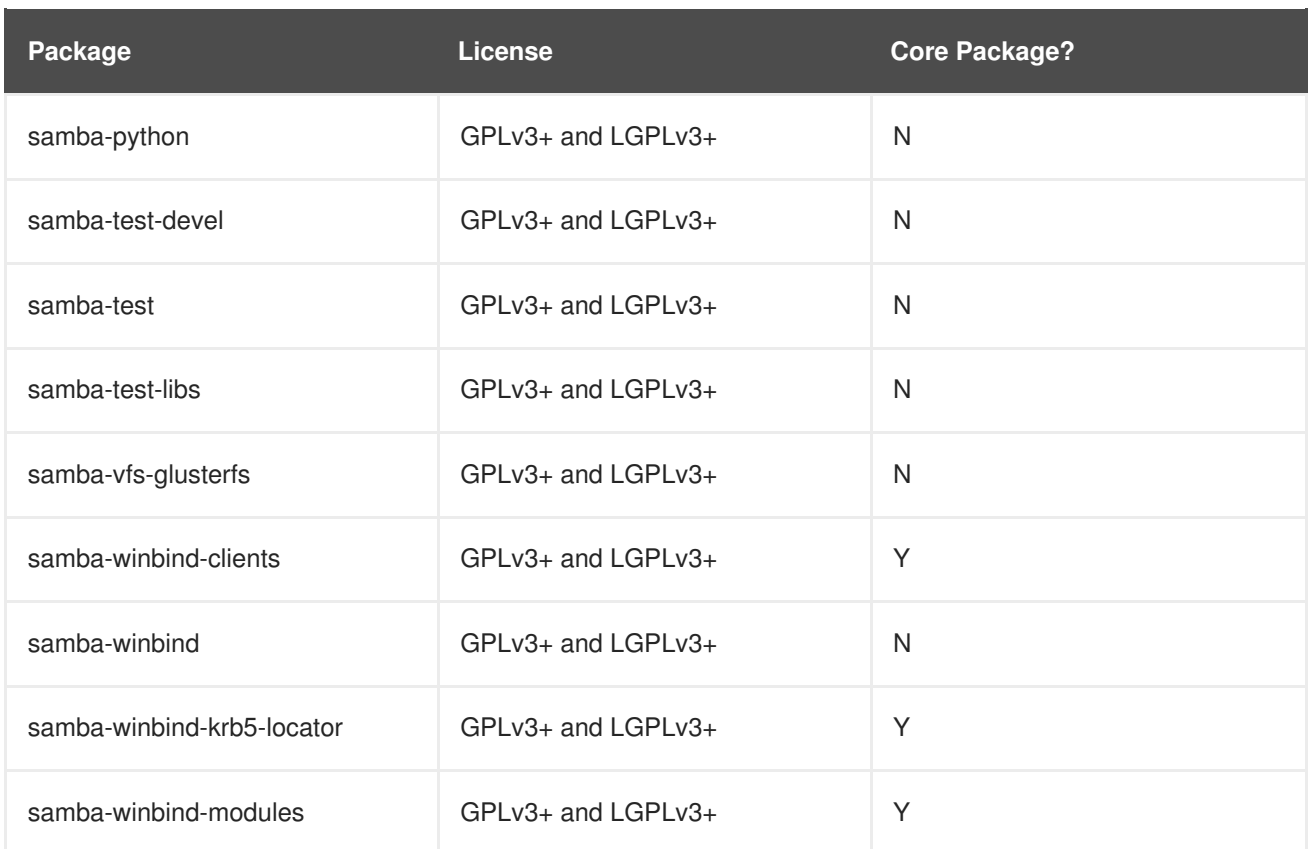

#### <span id="page-29-0"></span>**1.8. NFS Packages for Red Hat Enterprise Linux 7**

The following table lists all the packages in the NFS variant. *Core Packages* are explicitly referenced in a comps group and can be selected directly using anaconda or kickstart.

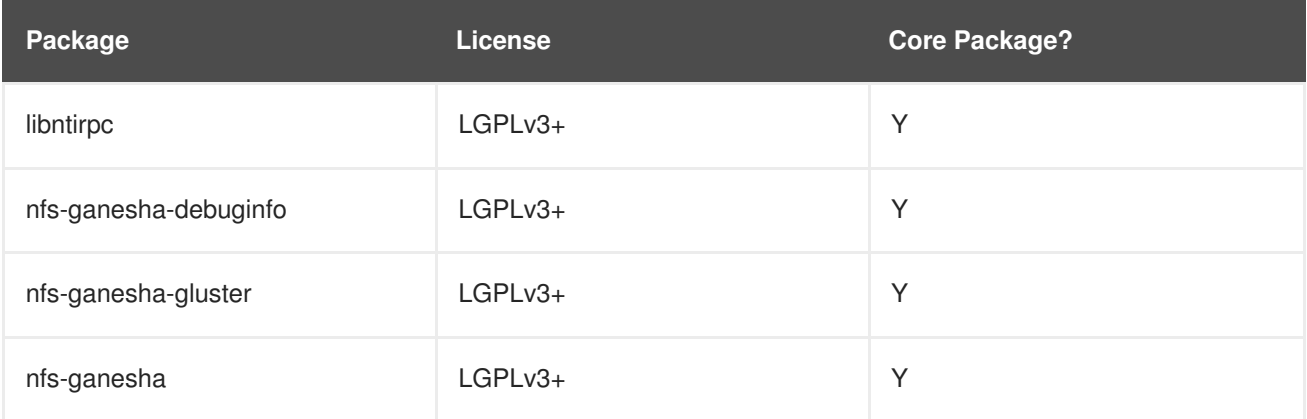

#### <span id="page-30-0"></span>**A. REVISION HISTORY**

**Revision 3.4-1 Tue Sep 04 2018 Red Hat Gluster Storage Documentation Team**

Updates for Red Hat Gluster Storage 3.4 release.